Міністерство освіти і науки України Центральноукраїнський національний технічний університет Кафедра «Металорізальні верстати та системи»

# **АВТОМАТИЧНЕ УПРАВЛІННЯ ПРОЦЕСАМИ ОБРОБКИ**

### **МЕТОДИЧНІ РЕКОМЕНДАЦІЇ**

### **до виконання практичних робіт**

для студентів освітнього рівня «Магістр» спеціальності 131 "Прикладна механіка"

> Затверджено на засіданні кафедри «Металорізальні верстати та системи» Протокол № 04 від 01.11.2019 р.

Кропивницький 2020

**Автоматичне управління процесами обробки.** Методичні рекомендації до виконання практичних робіт для студентів освітнього рівня «Магістр» спеціальності 131 "Прикладна механіка" / Укл.: О.В.Лисенко. – Кропивницький: ЦНТУ, 2020. – 64 с.

Укладач: Лисенко О.В. – канд. техн. наук, доцент;

Рецензент: Кириченко А.М. – докт. техн. наук, професор.

© Центральноукраїнський національний технічний університет © Лисенко О.В.

### **ВСТУП**

<span id="page-2-0"></span>Автоматичне управління процесами обробки – прикладна дисципліна, що вивчає основи побудови і розрахунку систем автоматичного управління технічними об'єктами в металообробці. В процесі вивчення цієї дисципліни студент оволодіває універсальним математичним апаратом та системним підходом через подання систем і об'єктів у вигляді функціональних та структурних схем за допомогою передаточних функцій, що дозволяє вирішити завдання по отриманню перехідних і частотних характеристик за якими можна провести об'єктивну оцінку статичних та динамічних властивостей того чи іншого об'єкта або системи. Розглядаються такі найважливіші поняття як сталість, швидкодія та точність роботи, вивчаються основні методи підвищення якості систем та об'єктів в машинобудуванні.

Метою дисципліни є дати важливий обсяг актуальних технічних знань і практичних навичок з аналізу та синтезу систем та об'єктів автоматичного управління та, головне, сформувати у студентів системний підхід, що дозволить легко адаптуватись у різних сферах інженерної діяльності

У результаті вивчення навчальної дисципліни студент повинен знати:

– універсальний математичний апарат та системний підхід через подання систем і об'єктів у вигляді функціональних та структурних схем за допомогою передаточних функцій;

– методи підвищення якості систем та об'єктів в машинобудуванні;

– метод подання системи за допомогою змінних стану;

– методи управління процесами обробки на верстатах з ЧПУ.

У результаті вивчення навчальної дисципліни студент повинен вміти:

– отримати перехідні і частотні характеристики;

– за отриманими характеристиками провести об'єктивну оцінку статичних та динамічних властивостей того чи іншого об'єкта або системи;

– оперувати такими важливими поняттями як сталість, швидкодія та точність роботи системи.

Практична частина дисципліни «Автоматичне управління процесами обробки» складається з семи робіт та призначена для закріплення на практиці теоретичного матеріалу.

3

## **ПРАКТИЧНА РОБОТА № 1**

<span id="page-3-0"></span>**Тема:** Розробка функціональних схем систем і об'єктів автоматичного управління

**Завдання:** Подання принципових схем різноманітних систем за допомогою функціональних схем в узагальненому вигляді.

### **1.1. Теоретичні положення**

*Функціональна схема* є графічним зображенням системи у вигляді функціонально зв'язаних між собою конструктивно відокремлених елементів з позначенням їх функцій і зв'язків між ними. При цьому елементи зображаються у вигляді прямокутників, як правило, з одним входом і одним виходом, а порівняльне пристосування – у вигляді кола з перехрестям. Якщо елемент функціональної схеми суттєво нелінійний, у прямокутнику, разом з назвою зображається його характеристика.

При побудові функціональних схем систем і об'єктів необхідно дотримуватися наступних правил. Спочатку встановлюють, чи є розглядувана система розімкненою або замкненою. Від цього залежить наявність або відсутність головного порівняльного пристосування і ланцюга зворотного зв'язку на схемі. Потім визначають вхід і вихід (мету управління) системи. Після цього необхідно, спираючись на принцип дії системи, встановити ланцюг проходження сигналу від входу до виходу, відзначаючи послідовно елементи цього ланцюга. Велике значення має визначення типу досліджуваної системи: прямої або непрямої дії, одновимірна або багатовимірна, стеження або стабілізуюча, чи наявні у ній елементи адаптації тощо.

Враховуючи, що функціональна схема є, звичайно, першим етапом в побудові математичної моделі системи, то її деталізація залежить від прийнятого ступеня ідеалізації створюваної математичної моделі і розв'язання конкретних задач, для яких вона створюється.

Взагалі задача побудови функціональної схеми не формалізована і тому на цьому етапі велике значення має досвід, що набувається на практиці.

4

### **1.2. Приклад**

Розглянемо побудову функціональної схеми гідравлічної копіювальної системи фрезерного верстата, принципова схема якого наведена на рис. 1.1. На схемі позначено: 1 – копір; 2 – гідравлічний золотник (підсилювач); 3 – гідроциліндр; 4 – фрезерна головка; 5 – деталь; 6 – стіл верстата.

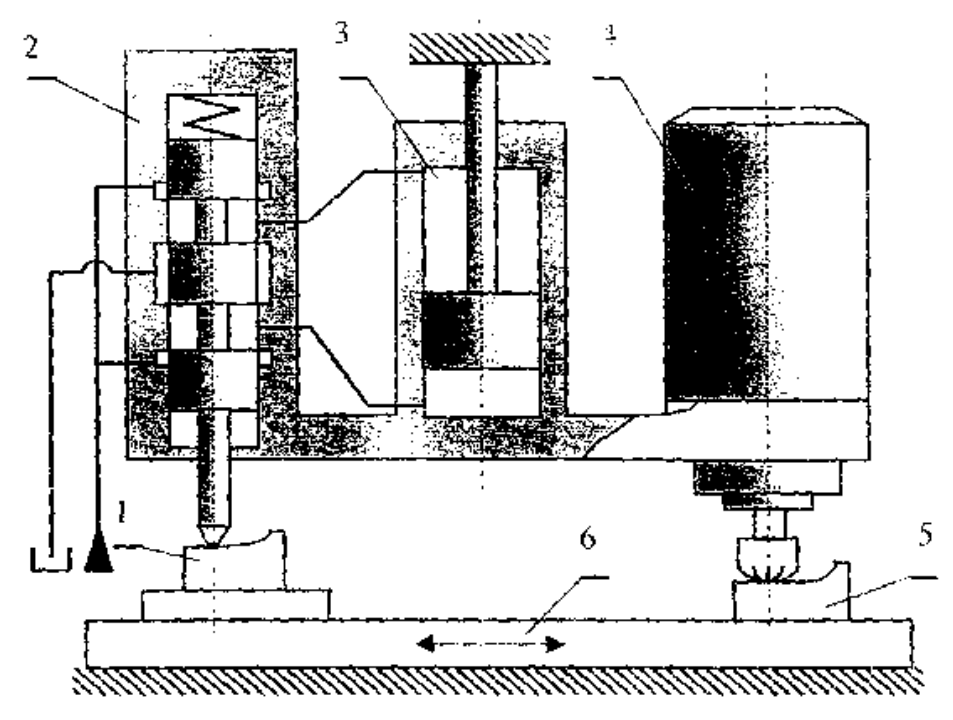

**Рис. 1.1. Принципова схема гідрокопірувальної системи**

Аналіз принципу роботи системи дозволяє встановити, що вона є системою стеження, замкненою зі зворотним зв'язком, передаточна функція якого дорівнює одиниці. Входом системи є переміщення плунжера золотника 2, що забезпечується копіром 1, а виходом – поточна координата деталі 5.

Виділяємо елементи системи на шляху керуючого сигналу, золотник, гідроциліндр, фрезерна головка, процес різання. Таким чином, система є одновимірною, замкненою, непрямої дії. Функціональна схема побудована на рис. 1.2.

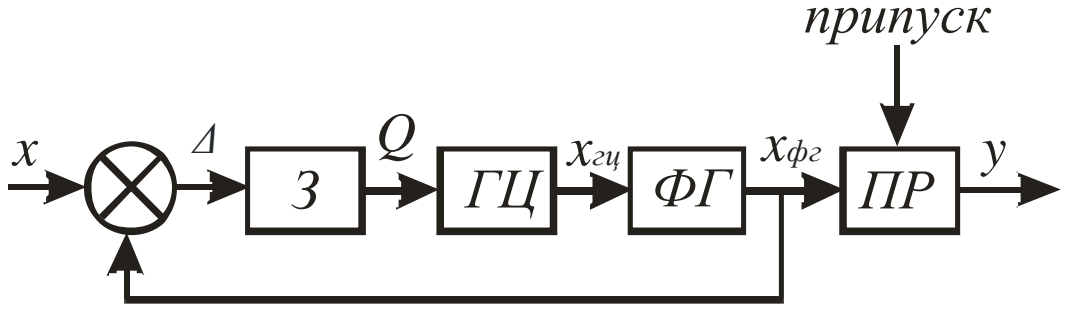

**Рис. 1.2. Функціональна схема**

На рис. 1.2 застосовуються наступні позначення: *х* – координата копіра (вхід); – помилка; *З* – золотник; *Q* – витрата масла; *ГЦ* – гідроциліндр; *y*гц – переміщення гідроциліндра; *ФГ* – фрезерна головка; *y*<sup>ф</sup> – переміщення фрезерної головки; *ПР* – процес різання; *у* – координата деталі (вихід, мета управління).

#### **1.3. Завдання**

1. Розробити функціональну схему газового редуктора, принципова схема якого наведена на рис. 1.3.

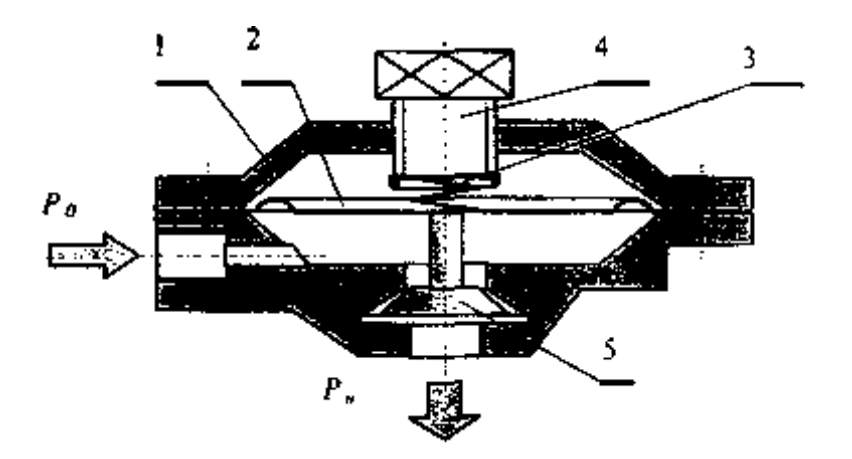

**Рис. 1.3. Принципова схема газового редуктора: 1 – корпус редуктора; 2 – мембрана: 3 – пружина; 4 – гвинт для регулювання тиску газу на виході; 5 – клапан;**  $P_0$  **– тиск газу на вході;**  $P_n$  **– тиск газу на виході з редуктора**

2. Розробити функціональну схему процесу різання (точіння) з одним ступенем рухливості – в напрямку поперечної подачі (рис. 1.4).

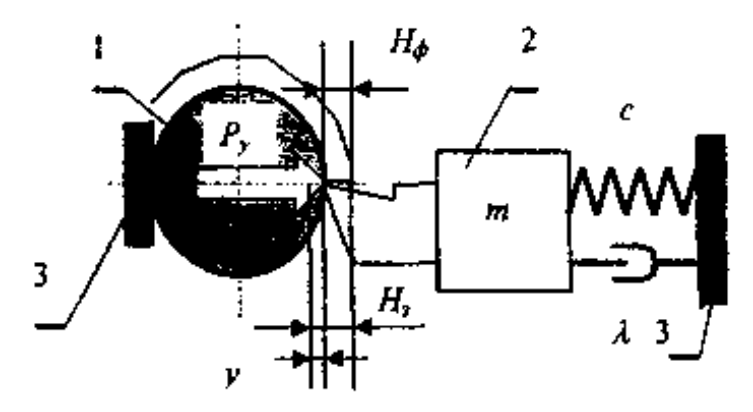

**Рис. 1.4. Процес точіння в поперечному напрямку:**

**1 – деталь; 2 – супорт (***m* **– маса,** *с* **– жорсткість, – коефіцієнт в'язкого тертя); 3 – станина верстата;** *Р<sup>у</sup>* **– радіальна складова сили різання;** *Н<sup>3</sup>* **– задана глибина різання;** *Н<sup>ф</sup>* **– фактична глибина різання;** *у* **– пружна деформація технологічної системи**

3. Розробити функціональну схему регулятора нагрівника термічної печі, (рис. 1.5).

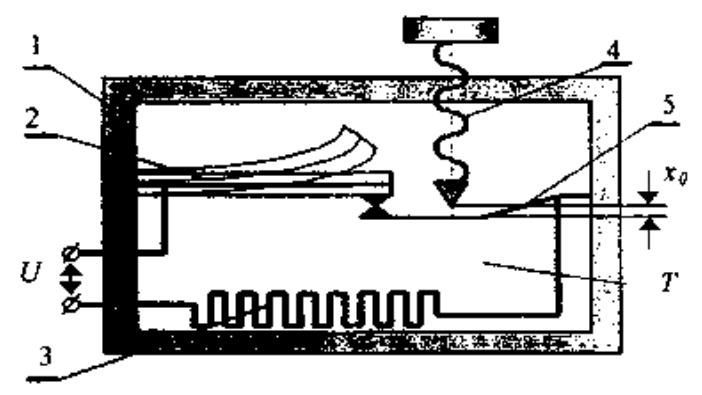

**Рис. 1.5. Принципова схема регулятора нагрівника термопічі: 1 – корпус: 2 – біметалева пластинка; 3 – нагрівальний елемент; 4 – гвинт для регулювання; 5 – пружний контакт;** *U* **– напруга живлення (зовнішня енергія);**  *Т* **– температура (вихідна величина);** *Х<sup>0</sup>* **– величина встановленого зазору** 

4. Розробити функціональну схему відцентрового регулятора швидкості (рис. 1.6).

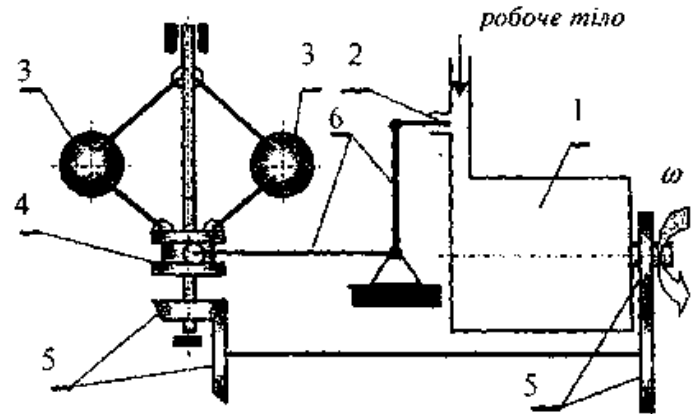

**Рис. 1.6. Принципова схема регулятора швидкості: 1 – тепловий двигун; 2 – заслінка; 3 – вантаж масою** *т***; 4 – куліса; 5 – кінематична передача; 6 – важільна система; – наріжна швидкість (вихідна величина)**

5. Розробити функціональну схему процесу різання в напрямку повздовжньої подачі (рис. 1.7).

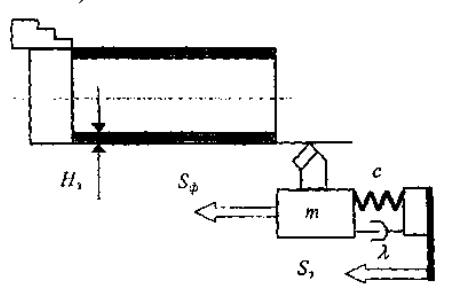

**Рис. 1.7. Схема повздовжнього точіння:**

*Н<sup>з</sup>* **– задана глибина різання;** *m* **– маса супорта;** *с* **– приведена жорсткість технологічної системи; – коефіцієнт в'язкого тертя;** *S<sup>ф</sup>* **– фактична величина повздовжньої подачі;** *S<sup>з</sup>* **– задана величина повздовжньої подачі**

#### **1.4. Хід виконання**

1. Проаналізувати задану принципову схему системи чи процесу, згідно варіанта завдання (табл. 1.1).

Таблиця 1.1

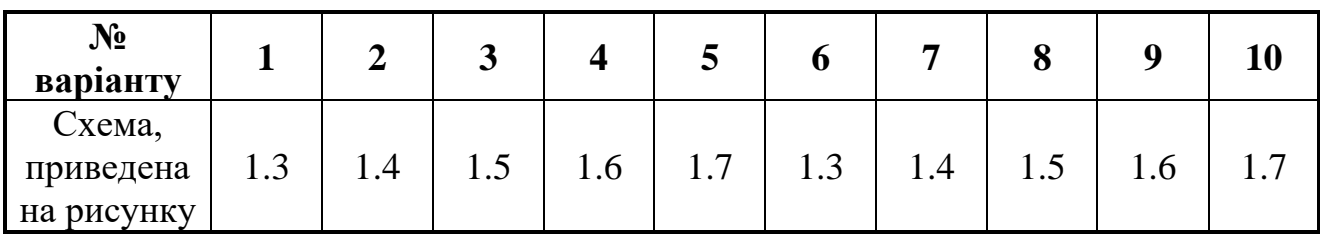

2. Встановити характер дії системи розімкнена вона чи замкнена.

3. Виявити всі характерні елементи системи: входи, виходи (мету управління), об'єкт управління, регулятор.

4. Встановити ланцюг проходження сигналу від входу до виходу.

5. У разі, якщо система замкнена, встановити ланцюг зворотнього зв'язку та порівняльний пристрій.

6. Розробити функціональну схему заданої системи САУ, стисло описати принцип її дії і показати функціональну схему з поясненням всіх прийнятих позначень.

#### **1.5. Зміст звіту**

У звіті навести теоретичні відомості, принципову схему заданої системи, стисло описати принцип її дії і показати функціональну схему з поясненням всіх прийнятих позначень. Завершити звіт висновками.

### **ПРАКТИЧНА РОБОТА № 2**

<span id="page-8-0"></span>**Тема:** Лінеаризація нелінійних залежностей та оцінка точності цієї операції

**Завдання:** Виконати лінеаризацію нелінійної залежності технологічної складової сили різання від параметрів різання**.**

#### **2.1. Теоретичні положення**

Залежність *<sup>F</sup>* <sup>=</sup> *f* (*x, y,z*) , що є нелінійною відносно змінних *х*, *у* і *z*, може бути лінеаризована у реперній точці  $[x_0, y_0, z_0]$  (точці лінеаризації) згідно з залежністю:

$$
\Delta F = \left(\frac{\partial F}{\partial x}\right)_0 \Delta x + \left(\frac{\partial F}{\partial y}\right)_0 \Delta y + \left(\frac{\partial F}{\partial z}\right)_0 \Delta z,
$$

де  $\int_{0}$ I  $\backslash$  $\mathsf{I}$  $\setminus$ ſ д. д *x*  $\left(\frac{F}{\sigma}\right)$  – значення частинної похідної від функції *F* за змінною  $x_i$ ,

розраховане у точці лінеаризації.

Позначка означає малі відхилення функції і змінних від точки лінеаризації.

#### **2.2. Приклад лінеаризації залежності**

Лінеаризувати залежність сили різання (її складової) від параметрів різання у точці з координатами: глибина різання  $H_0 = 1$ мм, подача  $S_0 = 0.23$  мм/об, швидкість різання  $V_0 = 100$  м/хв. Оцінити точність лінеаризації при відхиленні цих параметрів:  $\Delta H = 0.3$  мм,  $\Delta S = 0.03$  мм/об,  $\Delta V = 20$  м/хв.

Залежність складової сили різання, як відомо, має вигляд:

$$
P = C_p H^x S^y V^h k,
$$

де приймемо: *С<sup>р</sup>* = 3000, *x* = 0.9, *y* = 0.6, *n* = – 0.3, k = 1.

Згідно з загальною формулою лінеаризації, лінійна залежність повинна мати такий вигляд:

$$
\Delta P = k_1 \Delta H + k_2 \Delta S + k_3 \Delta V.
$$

Визначення коефіцієнтів, що є значеннями частинних похідних у реперній точці лінеаризації:

$$
k_1 = \left(\frac{\partial P}{\partial H}\right)_0 = C_p x H_0^{x-1} \cdot S_0^y \cdot V_0^n \cdot k = 3000 \cdot 0.9 \cdot 1^{-0.1} \cdot 0.23^{0.6} \cdot 100^{-0.3} = 280.8
$$
  
\n
$$
k_2 = \left(\frac{\partial P}{\partial S}\right)_0 = C_p x H_0^x \cdot y S_0^{y-1} \cdot V_0^n \cdot k = 3000 \cdot 1^{0.9} \cdot 0.6 \cdot 0.23^{-0.4} \cdot 100^{-0.3} = 813.9
$$
  
\n
$$
k_3 = \left(\frac{\partial P}{\partial V}\right)_0 = C_p H_0^x \cdot S_0^y \cdot n \cdot V_0^{n-1} \cdot k = 3000 \cdot 1^{0.9} \cdot 0.23^{0.6} \cdot (-0.3)100^{-1.3} = -0.9.
$$

Таким чином, лінеаризована залежність має вигляд:

$$
\Delta P = 280.8\Delta H + 813.9\Delta S - 0.9\Delta V.
$$

Тепер оцінимо точність лінеаризації. Для цього спочатку розрахуємо силу різання в точці лінеаризації за нелінійною залежністю (точка *А* на рис. 2.1).

$$
P_0 = C_p H^X S^y V^n k = 3000 \cdot 1^{0.9} \cdot 0.23^{0.6} \cdot 100^{-0.3} \cdot 1 = 312 \text{ H}.
$$

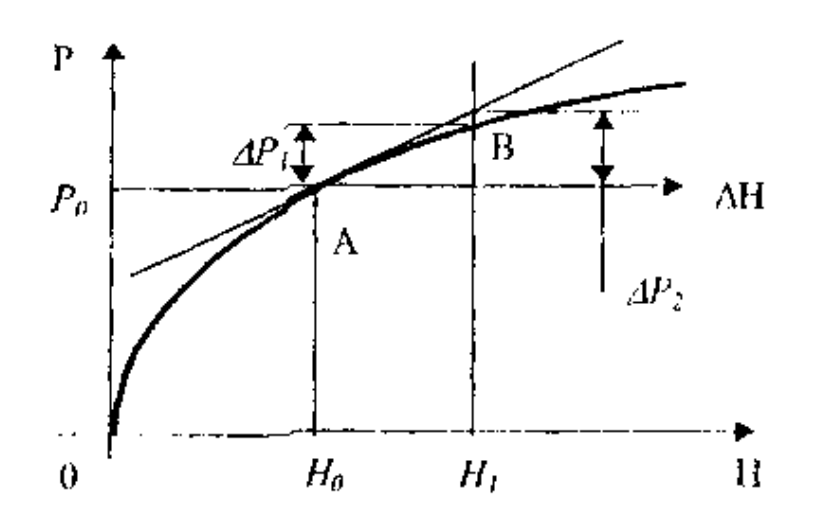

**Рис. 2.1. До оцінки точності лінеаризації**

Потім розрахуємо силу різання знов таки за нелінійною залежністю у заданій точці оцінки (точка *В* на рис. 2.1):

$$
P_B = C_p H_B^x S_B^y V_B^h k = 3000 \cdot 1.3^{0.9} \cdot 0.33^{0.6} \cdot 120^{-0.3} \cdot 1 = 465 \text{ H}.
$$

Визначимо різницю згідно з нелінійними залежностями:

$$
\Delta P_1 = P_B - P_0 = 465 - 312 = 153 \text{ H}.
$$

Далі розрахуємо цю різницю щодо лінійної залежності:

$$
\Delta P_2 = 280.8 \cdot 0.3 + 813.9 \cdot 0.1 - 0.9 \cdot 20 = 147.6 \text{ H}.
$$

Таким чином, точність цього методу лінеаризації при заданих відхиленнях складає:

$$
\delta = \frac{153 - 147.6}{153} \cdot 100\% = 3.5\%.
$$

#### **2.4. Хід виконання**

1. Лінеаризувати залежність сили різання під глибини, подачі і швидкості різання в заданій точці лінеаризації за варіантом, виданим викладачем двозначна цифра (варіанта завдань наведені у табл. 2.1).

2. Оцінити точність лінеаризації (для всіх варіантів) при наступних відхиленнях вхідних параметрів навколо точки лінеаризації:  $\Delta H = 0.3$  мм,  $\Delta S = 0.03$  мм/об,  $\Delta V = 20$  м/хв.

3. Дати графічну ілюстрацію отриманих результатів (рис. 2.1).

Таблиця 2.1

| Перша<br>цифра          | $H_0$ ,<br>MM | $S_{\theta}$ ,<br>MM/00 | $V_c$ ,<br>M/XB | Друга<br>цифра   | $\mathbf x$ | y   | n              | $C_p$ |
|-------------------------|---------------|-------------------------|-----------------|------------------|-------------|-----|----------------|-------|
| $\boldsymbol{0}$        | 1.0           | 0.21                    | 110             | $\boldsymbol{0}$ | 0.9         | 0.6 | $-0.15$        | 3000  |
| 1                       | 2.5           | 0.17                    | 80              | 1                | 0.8         | 0.5 | $\overline{0}$ | 3500  |
| $\overline{2}$          | 1.5           | 0.07                    | 200             | $\overline{2}$   | 0.7         | 0.6 | $-0.1$         | 2000  |
| 3                       | 2.0           | 0.13                    | 160             | 3                | 0.9         | 0.7 | 0.1            | 4000  |
| $\overline{\mathbf{4}}$ | 3.0           | 0.41                    | 50              | 4                | 0.8         | 0.6 | $-0.2$         | 2600  |
| 5                       | 4.0           | 0.33                    | 90              | 5                | 1.0         | 0.8 | $\theta$       | 3200  |
| 6                       | 3.5           | 0.11                    | 140             | 6                | 0.6         | 0.9 | $-0.3$         | 3800  |
| $\overline{7}$          | 4.5           | 0.15                    | 70              | 7                | 0.9         | 0.5 | 0.1            | 2800  |
| 8                       | 0.8           | 0.14                    | 180             | 8                | 0.8         | 0.7 | $-0.2$         | 2200  |
| 9                       | 0.5           | 0.18                    | 100             | 9                | 0.7         | 0.8 | 0.1            | 4200  |

### **2.5. Зміст звіту**

У протоколі навести вихідні дані згідно свого варіанту, навести хід лінеаризації та її результат, навести графічну ілюстрацію отриманих результатів, згідно рис. 2.1.

## **ПРАКТИЧНА РОБОТА № 3**

<span id="page-11-0"></span>**Тема:** Визначення характеристик технологічної оброблювальної системи при точінні

**Завдання:** проаналізувати фактори, що впливають на зниження вихідних параметрів металорізального обладнання (точність та якість обробки) та можливість часткового або повного усунення дії цих факторів.

### **3.1. Аналіз процесів та факторів, що впливають на вихідні параметри металорізального обладнання**

Найважливішими вимогами, котрим повинен задовольняти будь-який металорізальний верстат є можливість забезпечення потрібної точності обробки та якості обробленої поверхні при високій продуктивності. Цим обумовлена основна тенденція сучасного верстатобудування – підвищення швидкості головного руху різання і швидкостей формоутворюючих рухів. Наприклад, швидкості різання сучасних токарних верстатів сягають величин 20-30 м/с і вище, а завдяки підвищенню характеристик формоутворюючих приводів подач верстатів з ЧПУ та систем управління значно розширився діапазон можливих величин подач. В результаті, для виконання вимог з точності та якості обробки при високій продуктивності головною стає проблема підвищення жорсткості, вібросталості верстатів, покращення динамічних характеристик технологічної оброблювальної системи (ТОС).

У цілому процес обробки деталей на верстатах можна розділити на три етапи, що виконуються у часі послідовно. До першого етапу можна віднести процес установки деталі на бази верстату або пристрою, її базування у пристосуванні з точністю, що вимагається і закріплення з досягнутою точністю на весь час обробки. Після установки деталі здійснюється статичне (без робочих навантажень) налагоджування розмірних і кінематичних ланцюгів технологічної системи верстату на необхідну точність – цей процес можна віднести до другого етапу. Причому налагоджування полягає в установці різальних крайок інструменту відносно баз верстату або пристрою (інколи відносно баз деталі, що обробляється) на необхідній відстані. До третього етапу відноситься динамічне (тобто з урахуванням робочих навантажень) налагоджування тих же ланцюгів технологічної системи верстату.

При виконанні кожного етапу виникають похибки, що приводять до похибок розмірів і відносних положень поверхонь деталей. Тому, для підвищення точності деталі, що обробляється, необхідно зменшувати похибки, що виникають на кожному з трьох розглянутих етапів. Питома вага похибок налагоджування у більшості випадків є значною, тому необхідно розглянути існуючі шляхи їхнього скорочення. Практика машинобудування показує, що в результаті виконання будь-якого технологічного процесу з'являються відхилення за всіма показниками точності деталі. Практично всі відхилення, що виникають в результаті обробки деталі на металообробному обладнанні, породжуються спільною дією різноманітних факторів (як випадкових, так і систематичних) і процесів, що змінюються під час обробки.

Основними випадковими факторами є: відхилення припуску на обробку, фізико-хімічних властивостей матеріалу окремих деталей партії так же, як і у межах кожної деталі, відхилення температури деталей, що надходять на обробку, і ряд інших. Необхідно відмітити, що відхилення одного чи декількох випадково діючих факторів можуть зростати або зменшуватись. Відхилення величини припуску на обробку і фізико-хімічних властивостей матеріалу деталей, ступінь затуплення різального інструменту викликає відхилення сили різання, що, у свою чергу, породжують додаткові відносні переміщення різального інструменту і деталі, що обробляється, з-за податливості технологічної системи верстату. У результаті на деталі, що обробляється, утворяться похибки, що складають, як правило, найбільшу частину загальної похибки розміру динамічного налагоджування, розміру деталі.

Основними систематичними діючими факторами, що змінюються за певним законом, є: розмірне зношування різального інструменту, змінна жорсткість технологічної системи верстату за координатою переміщення сили різання, власна деформація деталі, що обробляється, як під дією сили різання, що переміщується: так і через жорсткість деталі, що змінюється у процесі її обробки, геометричні похибки верстату, температурні деформації технологічної системи верстату і ряд інших.

При експлуатації верстат піддається численним зовнішнім і внутрішнім впливам. Всі види енергії, в першу чергу механічна і теплова, діючи на верстат і його механізми, викликають у ньому цілий ряд небажаних процесів, створюють умови для погіршення його технічних характеристик і у першу чергу точності. Частина процесів, що відбуваються у верстаті і впливають на його технічні характеристики, оборотні, бо вони змінюють параметри деталей,

вузлів і всієї системи у певних межах, без тенденції прогресивного погіршення. Найбільш характерний приклад оборотних процесів – деформація вузлів і деталей верстатів, що відбуваються під дією зовнішніх і внутрішніх сил або температурних полів.

На зміну показників якості верстату впливає швидкість процесів, діючих на його вузли і механізми. За швидкістю протікання всі процеси, можна поділити на три категорії:

– швидкоплинні процеси;

– процеси середньої швидкості;

– повільні процеси.

Швидкоплинні процеси мають періодичність, що вимірюється звичайно частками секунди. Ці процеси закінчуються у межах циклу роботи верстату і знов виникають при обробці наступної деталі. До них відносяться вібрація вузлів, модифікація сили тертя у рухомих сполученнях, коливання робочих навантажень та інші процеси, що впливають на взаємне розташування інструменту і заготовки у кожний довгий момент часу і що знижують точність обробки.

Процеси середньої швидкості протікають за час безперервної роботи верстату і їхня тривалість вимірюється звичайно у хвилинах чи годинах. Вони приводять до модифікації початкових параметрів верстату. До цієї категорії відносяться як оборотні процеси, наприклад процеси модифікації температурних полів верстату і температури довкілля, так і необоротні, наприклад процес зношування різального інструменту, що протікає в багато разів інтенсивніше, ніж процес зношування деталей та вузлів верстату.

Повільні процеси протікають протягом усього періоду експлуатації верстату і проявляються, як правило, між його періодичними ремонтами. Вони тривають дні і місяці. До таких процесів відносяться зношування основних механізмів верстату, перерозподіл внутрішніх напружень у деталях, повзучість металів, забруднення поверхонь тертя, корозія, сезонні модифікації температури. Ці процеси впливають на параметри верстату у тому числі і на точність, але модифікація цих параметрів відбувається дуже поволі.

#### **3.2. Динамічна модель ТОС у координатній системі**

Наявність адекватної математичної моделі процесу різання в замкненій пружній ТОС дозволить проводити дослідження впливу параметрів динамічної

системи на сталість процесу різання, обирати такі значення цих параметрів, що забезпечуватимуть необхідні динамічні характеристики, тобто цілеспрямовано впливати на динаміку процесу формоутворення.

Отже, математична модель процесу точіння повинна будуватись з урахуванням замкненості ТОС, відтворенням найбільш впливових зворотних зв`язків. Якщо у якості вхідних величин прийняти параметри процесу різання: задані глибину *Hз*, подачу *S<sup>з</sup>* і швидкість *V<sup>з</sup>* різання, а у якості вихідних величин – складові *Px, P<sup>y</sup>* і *P<sup>z</sup>* сили різання, то процес різання може бути представлений функціональною схемою за рис. 3.1.

Еквівалентна пружна система (ЕПС) представлена блоками, що відображають її реакцію на складові сили різання за осями координат. Отже, реакція ЕПС у вигляді пружної деформації також представлена за осями координат складовими  $\delta_x$ ,  $\delta_y$  i  $\delta_z$  відповідно. Проте, ці пружні деформації залежно від їх спрямування, по різному впливають на задані вхідні впливи. Так, встановлено, що деформація за координатою *Y* безпосередньо впливає на задану глибину різання, тоді як деформація за координатою *Z* впливає через геометричні співвідношення схеми формоутворення. Такі впливи представлені на функціональній схемі за допомогою порівняльних пристроїв ПП1, ПП3 та передаточної функції *W1*, яка відображає геометричне перетворення складової  $\delta_z$  пружної деформації у складову  $\delta_{yz}$ , що впливає на глибину різання.

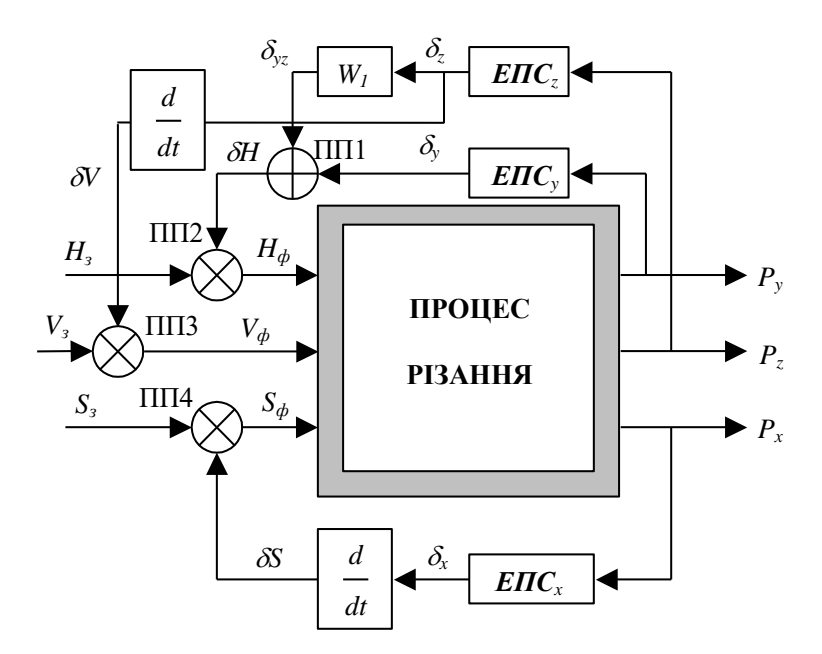

**Рис. 3.1. Функціональна схема процесу різання**

Швидкість зміни деформації  $\delta$ <sub>z</sub> впливає на фактичну швидкість різання, оскільки її вектор співпадає з вектором швидкості різання. Такий зв`язок на

функціональній схемі відтворюється за допомогою порівняльного пристрою ПП3. Аналогічно, швидкість зміни деформації  $\delta_{r}$  впливає на фактичну величину повздовжньої подачі – порівняльний пристрій ПП4.

Отже, фактична повздовжня подача визначається з урахуванням впливу швидкості зміни складової  $\delta_x$  деформації ЕПС<sub>x</sub> таким чином:

$$
S_{\phi} = S_{\phi} - \frac{d\delta_{x}}{dt}.
$$
\n(3.1)

Аналогічно, швидкість зміни складової  $\delta$ <sub>z</sub> деформації ЕПС<sub>z</sub> впливає на фактичну швидкість різання:

$$
V_{\hat{\theta}} = V_{\varphi} - \frac{d\delta_z}{dt}.
$$
 (3.2)

Як вже зазначалося, деформація ЕПС, безпосередньо впливає на фактичну глибину різання, а вплив деформації ЕПС<sub>z</sub> може бути визначений за геометричною схемою рис. 3.2. Так, з геометричних співвідношень маємо:

$$
\delta_{yz} = \sqrt{R^2 + \delta_z^2} - R.
$$
\n(3.3)

де *R = D/2* – радіус обробної заготовки.

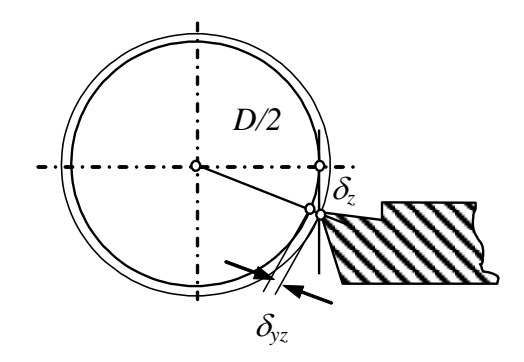

**Рис. 3.2. Схема впливу деформації** *<sup>z</sup>* **на** *H<sup>ф</sup>*

Таким чином, вплив деформації всієї ЕПС на фактичну глибину різання відображається залежністю:

$$
H_{\hat{\partial}} = H_{\varsigma} - (\delta_{y} + \sqrt{R^{2} + \delta_{z}^{2}} - R). \tag{3.4}
$$

Процес різання може бути представлений за допомогою відомих з теорії різання залежностей:

$$
P_z = C_{Pz} H_{\hat{\delta}}^{x_{pz}} S^{y_{pz}} V^{n} k_{Pz}, \qquad (3.5)
$$

де *СPz, k* – емпіричні коефіцієнти, *xpz*, *ypz*, *n* – показники ступеня.

Проте, з урахуванням динамічних властивостей, процесу різання, які визначаються постійною часу стружкоутворення, він представляється диференціальним рівнянням першого порядку:

$$
T_p \frac{dP_z}{dt} + P_z = k_p H_{\hat{\theta}} , \qquad (3.6)
$$

де *T<sup>p</sup>* – постійна часу стружкоутворення;

*k<sup>p</sup>* – коефіцієнт лінеаризованої залежності сили різання від глибини.

Коефіцієнт лінеаризованої залежності знаходиться за відомим правилом з використанням частинних похідних:

$$
k_p = \left(\frac{\partial P_z}{\partial H_\partial}\right)_0 = C_{P_z} x_{P_z} (H_{\partial 0})^{x_{P_z} - 1} (S_{\partial 0})^{y_{P_z}} (V_{\partial 0})^n k_{P_z},
$$
 (3.7)

де *Hф0, Sф0, Vф0* – значення параметрів режиму різання у точці лінеаризації, тобто у роботі з режимом, що встановився.

Скориставшись відомим співвідношенням *Рху = 0.6Р<sup>z</sup>* та геометричним розташуванням складових сили різання, отримуємо такі залежності для розрахунку складових *Р<sup>у</sup>* та *Р<sup>х</sup>* сили різання:

$$
P_{y} = \sqrt{\frac{P_{xy}^{2}}{1 + t g^{2} (\varphi + \eta)}};
$$
\n(3.8)

$$
P_x = P_y \cdot tg(\varphi + \eta), \tag{3.9}
$$

де  $\varphi$  – головний кут в плані різця;

 $\eta$  – кут сходу стружки.

ЕПС в першому наближенні може бути представлена одномасовою системою, що має три ступеня рухомості у відповідності до координатної системи *XYZ* (рис. 3.3).

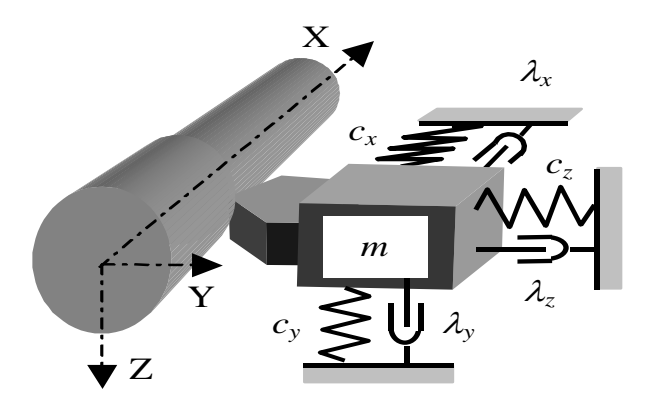

**Рис. 3.3. Динамічна модель ТОС у координатній системі**

За кожною координатою зв`язок маси *m* з основою представлений приведеною жорсткістю *c* та коефіцієнтом в`язкого тертя , тобто такого тертя, коли сила тертя пропорційна швидкості відносного руху. У цьому випадку рух системи за кожною координатою описується трьома диференційними рівняннями, кожне другого порядку:

$$
\frac{d^2 \delta_x}{dt^2} m + \lambda_x \frac{d \delta_x}{dt} + c_x \delta_x = P_x; \n\frac{d^2 \delta_y}{dt^2} m + \lambda_y \frac{d \delta_y}{dt} + c_y \delta_y = P_y; \n\frac{d^2 \delta_z}{dt^2} m + \lambda_z \frac{d \delta_z}{dt} + c_z \delta_z = P_z.
$$
\n(3.10)

## **3. Моделювання процесу обробки за допомогою спеціального програмного забезпечення**

Процес різання у замкненій ТОС, представлений математичною моделлю (залежності (3.1-3.10), є базовим для вивчення впливу різних параметрів на вихідні характеристики. Копія екрану монітору під час функціонування програми представлена на рис. 3.4.

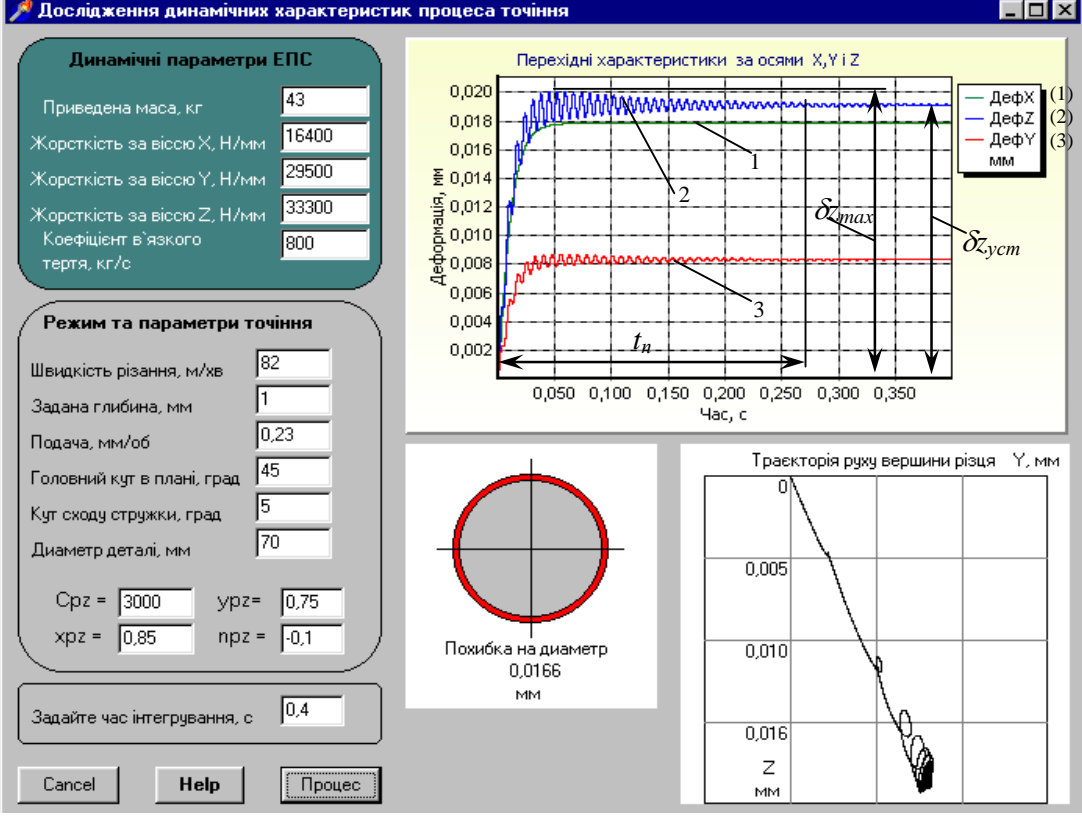

**Рис. 3.4 Інтерфейс прикладної програми APC.PR.3.exe при моделюванні перехідного процесу вихідної ТОС**

На лівій частині інтерфейсу організовано введення вихідних параметрів системи та задання часу інтегрування, унизу розташовані кнопки управління. На правій частині зарезервоване місце для виведення результатів моделювання у графічній формі. Реакція системи на раптове збільшення заданої глибини різання представлена трьома графіками перехідних характеристик за відповідними осями координат. Крім того представлена траєкторія руху вершини різця, яка відображає реакцію на це збурення у поперечному перерізі ТОС. Виводиться також результат зміни діаметру оброблювальної деталі у режимі точіння, що встановився.

#### **3.4. Аналіз динамічної якості ТОС за результатами моделювання**

Динамічна якість ТОС у часовому просторі за перехідними характеристиками може бути оцінена показником *А*, що є добутком відносного підскіку і часу перехідного процесу. Так, для координати *Z* розглядаємої ТОС отримуємо з вимірювань на рис. 3.4:

$$
A = t_n \left( 1 + \frac{\delta z_{max} - \delta z_{ycm}}{\delta z_{ycm}} \right),
$$

де *t<sup>п</sup>* – час перехідного процесу,  $\delta z_{max}$ ,  $\delta z_{vcm}$  – максимальне і усталене значення пружної деформації за координатою *Z*.

Аналогічно можуть бути визначені інтегральні показники динамічної якості ТОС і за іншими координатними осями. Чим менше значення цього показника, тим краща якість системи (в ідеалі *А* = 0).

#### **3.5. Хід виконання**

- 1. Ознайомитись з теоретичними відомостями.
- 2. Отримати індивідуальне завдання для виконання завдання вихідні дані на технологічну операцію точіння.
- 3. Проаналізувати фактори, що будуть впливати на виникнення похибок у процесі виконання заданої технологічної операції.
- 4. Розрахувати за отриманими даними режими різання на задану технологічну операцію та визначити складові сили різання *Pz*, *Py*, *Px*.

- 5. Підставити отримані результати у програму APC.PR.3.exe, що моделює процес обробки та дозволяє отримати графік зміни пружної деформації ТОС у часі, максимальне значення похибки на діаметр та траєкторію руху вершини різця у координатній площині *YOZ*.
- 6. Отримати результати моделювання.
- 7. Розрахувати за отриманими результатами показник динамічної якості  $TOC - A$ .
- 8. Оформити звіт з виконання завдання, в якому навести графік зміни пружної деформації ТОС у часі, максимальне значення похибки на діаметр та траєкторію руху вершини різця у координатній площині YOZ.
- 9. Зробити висновки по результатам виконання завдання в яких обов'язково проаналізувати отримані залежності та оцінити динамічну якість ТОС для заданої технологічної операції.

### **3.6. Зміст звіту**

- 1. Назва та завдання на викоання у роботі.
- 2. Вихідні дані для заданої технологічної операції.
- 3. Аналіз факторів, що призводять до виникнення похибок у процесі обробки для заданої технологічної операції.
- 4. Розрахунок режимів різання на задану технологічну операцію.
- 5. Розрахунок значення технологічних складових сили різання *Pz*, *Py*, *Px*, що виникають у процесі виконання заданої технологічної операції
- 6. Результати моделювання графік зміни пруж ної деформації ТОС у часі, максимальне значення похибки на діаметр та траєкторію руху вершини різця у координатній площині *YOZ*.
- 7. Розрахунок показника динамічної якості ТОС *А*.
- 8. Загальні висновки по роботі.

### **3.7. Завдання**

На токарно-гвинторізному верстаті 16К20 обточити заготовку діаметром *D* до діаметру *d*. Довжина обробної поверхні  $\ell$ , довжина заготовки  $\ell_1$ . Згідно свого варіанту обрати умови обробки. Якщо варіант має номер від 1 до 9, то перша цифра «0» (варіанти від 01 до 09), а друга відповідно номер варіанту.

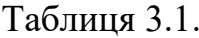

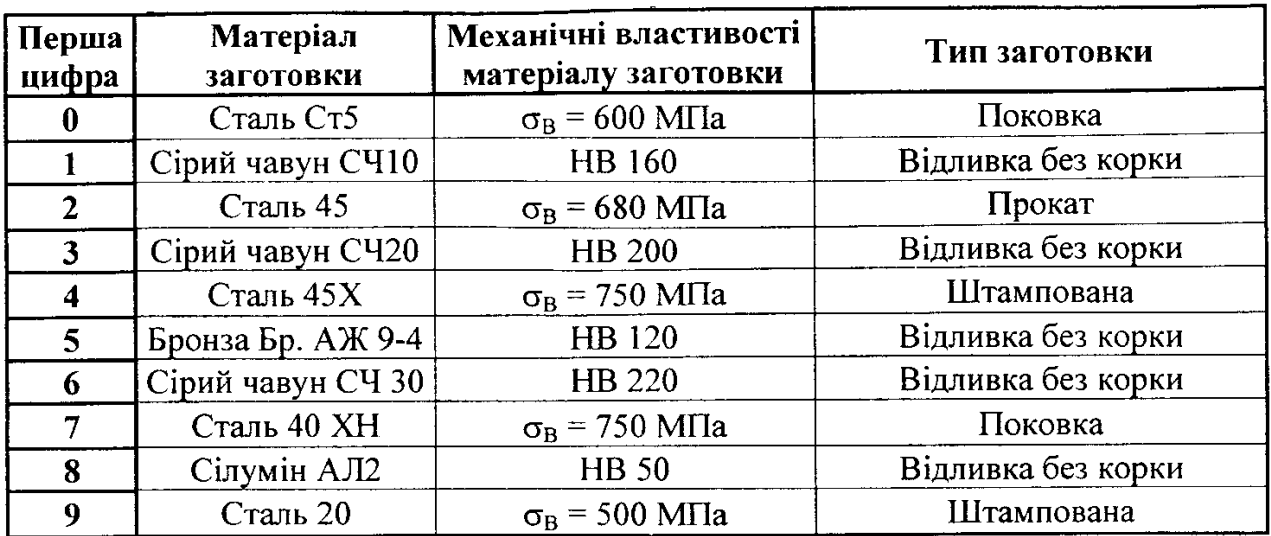

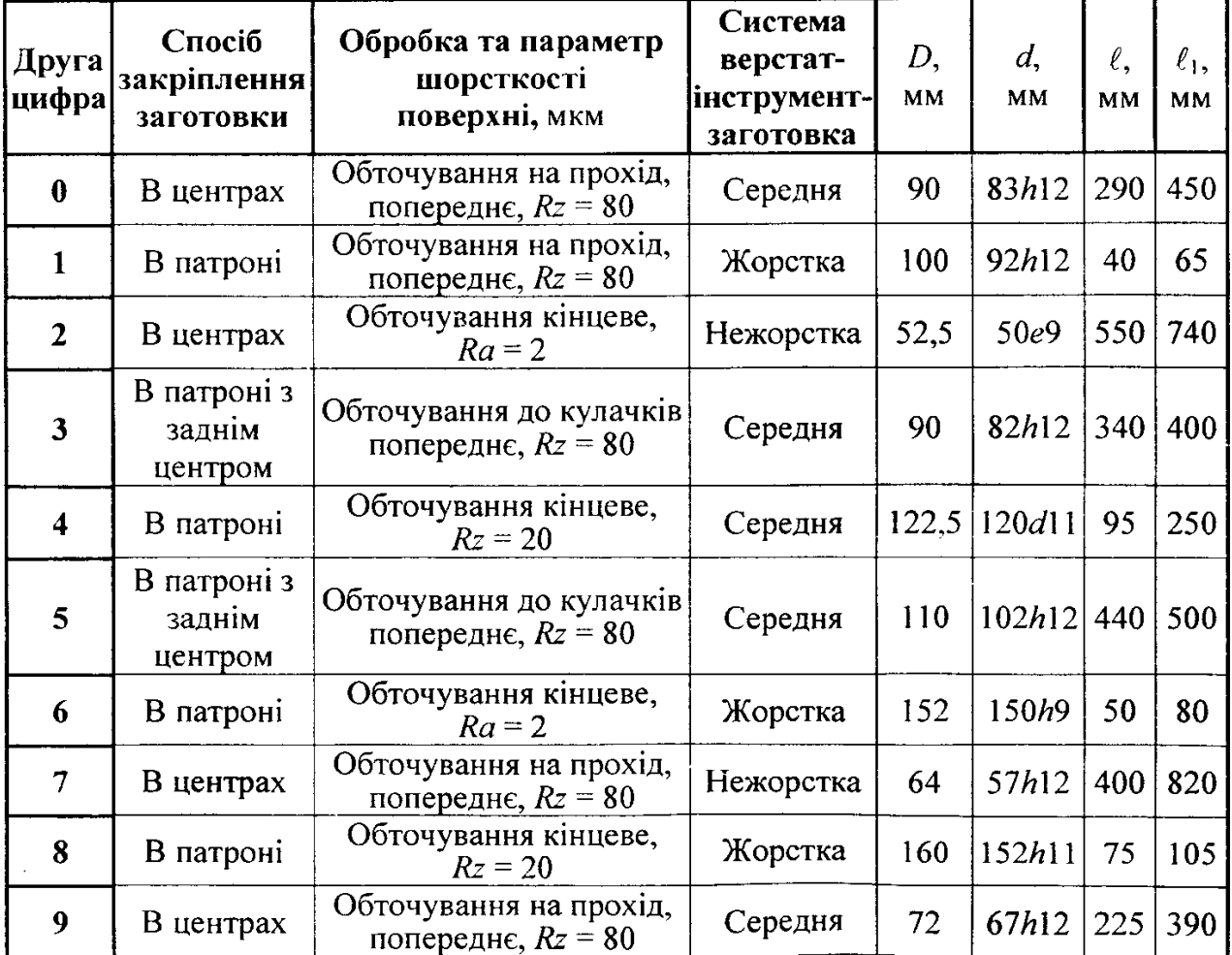

## **ПРАКТИЧНА РОБОТА № 4**

<span id="page-21-0"></span>**Тема:** Вивчення можливості автоматичного управління характеристиками технологічної оброблювальної системи при точінні

> **Завдання:** Ознайомитись з можливостями автоматичного управління характеристиками технологічної оброблювальної системи на прикладі точіння за допомогою спеціального програмного забезпечення

### **4.1. Аналіз існуючих конструктивних рішень, що дають змогу здійснювати автоматичне управління параметрами ТОС при точінні**

Відомі пристрої для гасіння коливань ТОС, котрі можна класифікувати напрямками покращення динамічної якості ТОС. За принципами дії розрізняють пристрої що підвищують демпфірування, що створюють сили, рівні та протилежно направлені силам, які збурюють, комбіновані, активної чи пасивної дії.

При зміні умов обробки для кращої адаптації динамічного гасника коливань пропонується автоматизувати процес віброгасіння за допомогою системи, структурна схема якої представлена на рис. 4.1.

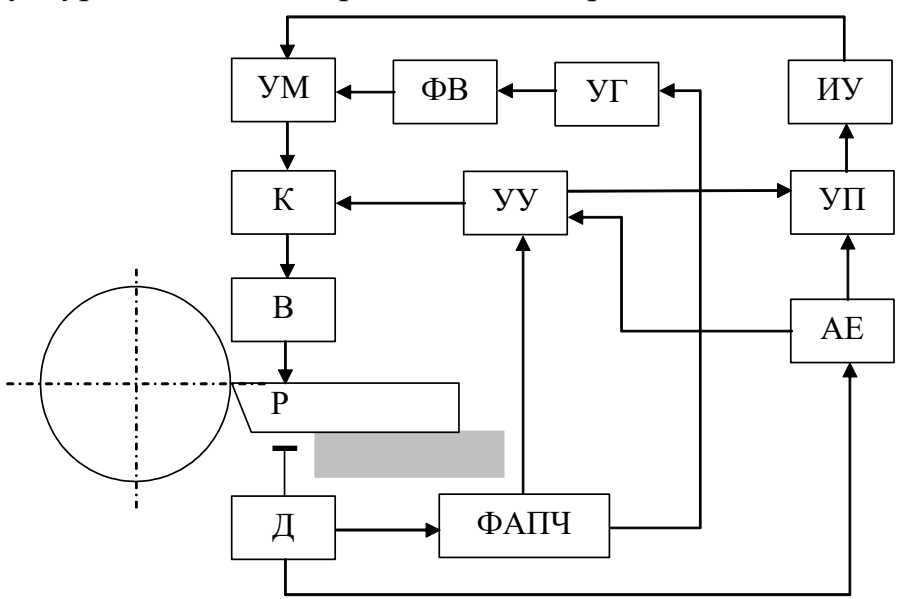

**Рис. 4.1. Структурна схема автоматичного гасіння коливань**

Система працює у два етапи. На першому етапі при вимкненій системі відбувається підстроювання частоти і фаз и напруги генератора УГ, на другому – підстроювання амплітуди напруги вібратора В, для досягнення найменшого рівня коливань різця Р. Підстроювання частоти і фази генератора у

відповідності до частоти і фази коливань різця, які фіксуються датчиком Д, відбувається системою фазового автоматичного підналагодження з підвищеною фазовою стабільністю ФАПЧ. Фазовий зсувач ФВ забезпечує зсув фази вихідної напруги генератора на 180°, яка, через підсилювач потужності УМ і ключ К подається на другому етапі на вібратор В, що діє на різець.

Вибір амплітуди, що забезпечує мінімальний рівень коливань різця, виконується екстремальним пошуковим регулятором, який має аналізатор екстремуму АЕ, пристрій пошуку УП крокового типу і виконуючий пристрій ИУ, що змінює амплітуду вихідних коливань підсилювача потужності. Управління послідовністю операцій виконується пристроєм управління УУ.

У якості датчиків коливань заготовки рекомендується застосовувати кільцеві багатосекційні кінцеві перемикачі, кожна з секцій функціонує в залежності від напрямку коливань, що переважають. Конструкції вібраторів – переважно електромагнітні.

Запропонована система автоматичного управління має суттєві вади, що не забезпечують її застосування на виробництві. По-перше система дуже складна, вимагає великої кількості блоків та елементів, що повинні функціонувати в узгодженому порядку. По-друге застосування принципів адаптації з пошуковими екстремальними системами завжди приводить до суттєвого зниження швидкодії системи. Такий недолік не дозволить завчасно керувати динамічними процесами, які апріорі є швидкими завдяки високій частоті власних коливань пружних систем верстатів.

Хвилястість поверхні деталі, яка виникає від коливань ТОС, знижують зміною конструкції різального інструменту, орієнтації різальних крайок та розташування інструменту відносно еліпса жорсткості пружної системи.

Так, у конструкції за (рис. 4.2, *а*) при прогині різця з розташуванням верхівки нижче нейтрального шару задня грань не занурюється у деталь. Змінна сила на задній грані при цьому не підтримує коливань, а гасить їх. На цьому ж принципі функціонують конструкції різців К.В. Лакури (рис. 4.2, *б*). При перевертанні різця та співпадінні осей жорсткості з напрямком складових *P<sup>y</sup>* і *P<sup>z</sup>* сили різання також значно підвищується вібросталість (рис. 4.2, *в*).

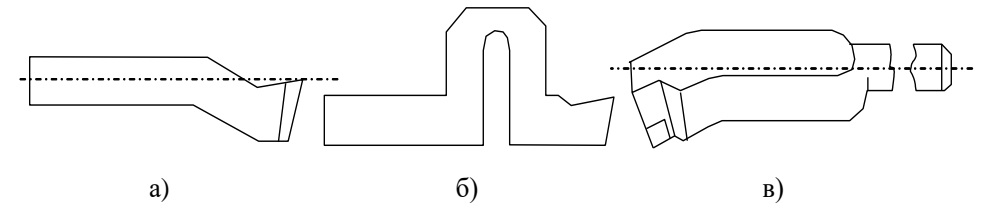

**Рис. 4.2. Конструкції вібросталих різців**

Ідея і конструкції перших динамічних гасників коливань належать А.П. Соколовському. Були запропоновані і сконструйовані гідравлічні гасники, функціонування яких основане на тому, що при протіканні рідини скрізь малий отвір опір різний при різних швидкостях течії: при малих швидкостях опір малий, а при підвищенні швидкості за рахунок виникнення вібрацій опір значно збільшується. Таким чином, гідравлічний пристрій гасить вібрації без підвищення загальної жорсткості ТОС. Але незручності використання зробили пристрій дослідницькою конструкцією, за допомогою якої вивчалися можливості демпфірування.

Одним із шляхів підвищення ефективності дії динамічних гасників коливань є розподіл додаткового вантажу на декілька частин (рис. 4.3). Рекомендується застосовувати такі конструкції при розточуванні довгих отворів, коли навіть застосування додаткових шпинделів не дає вагомого результату.

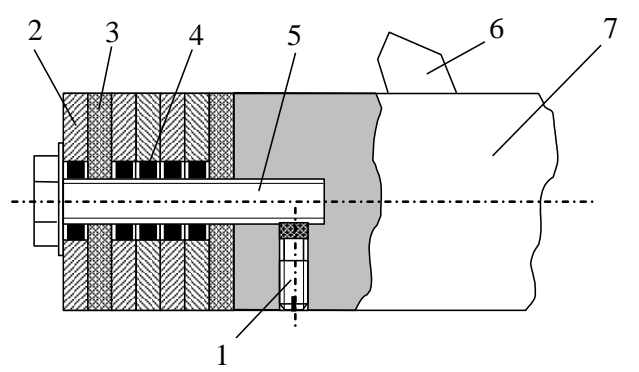

**Рис. 4.3. Багатомасовий віброгасник з параметрами, що регулюються**

Гасник коливань борштанги 7 з закріпленим на ній різцем 6 складається з гвинта 5, що регулює, з насадженими на нього кільцями 2. Між кільцями і гвинтом встановлені гумові втулки 4. Набір кілець 2 та гумових проміжних кілець 3 стягується гвинтом 5. Після регулювання сили затиску, гвинт 5 закріплюється від саморозкручування гвинтом 1 мідною прокладкою та пружним кільцем. Випробування довели значне зниження вібрацій, шорсткість обробленої поверхні зменшується, якість підвищується.

Для підвищення характеристик пружної системи токарного верстату рекомендується використовувати конструкцію різцетримача, що дозволяє регулювати орієнтацію осей жорсткості (рис. 4.4). Такий різцетримач дозволяє регулювати жорсткість за напрямками складових *P<sup>y</sup>* і *P<sup>z</sup>* сили різання і при цьому змінювати траєкторію коливального руху різця відносно деталі, що обробляється.

24

Різцетримач складається з корпуса 1, у якому на пружних скалках 2 закріплений сам різцетримач 3 з різцем 4. Опорні шийки скалок 2 жорстко закріплені у корпусі 1. Скалки мають не круглі пружні дільниці, де осі поперечних перетинів розміщені на лініях дії складових сили різання. При цьому кожна скалка сприймає практично тільки одну складову сили різання, на лінії дії якої вона знаходиться. Така конструкція дозволяє за рахунок повороту скалок змінювати величину і напрям повної деформації різця під дією сили різання.

Використання різцетримача з жорсткістю, що регулюється, дозволяє розширити зону режимів безвібраційного різання.

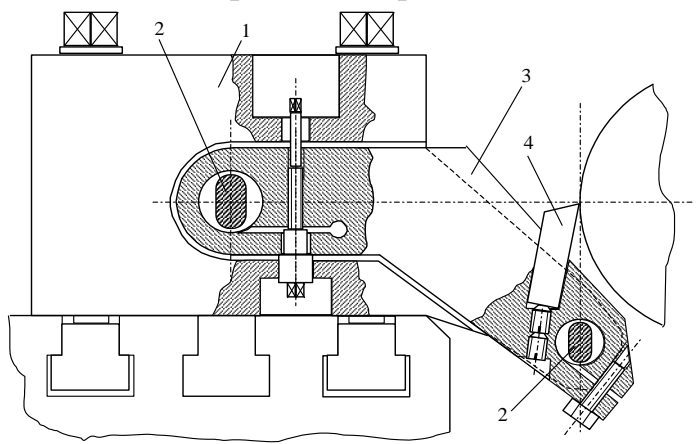

**Рис. 4.4. Різцетримач, жорсткість якого регулюється**

Запропонований принцип корекції динамічних характеристик всієї ТОС за рахунок спеціально введеного елементу у ланцюг проходження сигналу у замкненій пружній системі. Цей елемент відіграє роль, схожу з своєрідним фільтром, який крім корекції у напрямку динамічних характеристик (гасіння коливань ТОС при різанні), виконує ще й корекцію геометричних параметрів формоутворення, яка призначена для компенсації похибки від пружних деформацій ТОС, що виникають під час обробки.

Отже, було запропоновано використовувати позитивний ефект від застосування динамічних компенсаторів коливань з одночасним управлінням точністю формоутворення у поперечному перетині деталі. Ця ідея була реалізована у спеціальній конструкції різців, приклад якої представлений на рис. 4.5.

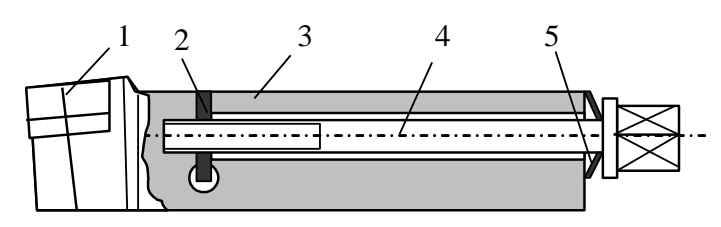

**Рис. 4.5. Приклад конструкції інструментального пристрою**

Різець складається з різальної твердосплавної непереточувальної пластини 1, державки 3 з поперечним пазом, в якому розміщений гумовий демпфер 3, гвинта 4 для регулювання попереднього натягу і тарілчастої пружини 5. Таким чином, за рахунок розподілу різця на дві маси, жорсткість з`єднання яких може регулюватися, а також завдяки вибраному центру повороту верхівки різця, що розташований нижче лінії центрів верстату, він виконує поставлену задачу.

З огляду, проведеного у першому розділі, випливає, що найбільш перспективним методом підвищення динамічних властивостей ТОС є побудова такої системи, де має місце певний баланс між кількома (мінімум двома) одномасовими динамічними системами. Такий підхід дозволяє створювати такі взаємовідносини між цими одномасовими системами, які приводять до гасіння коливань у зоні обробці. Проте, не зважаючи на очікувану високу ефективність такого методу, він може бути надзвичайно чутливим до відхилень параметрів систем від необхідних оптимальних значень, які можуть бути визначені лише при моделюванні на комп'ютері.

## **4.2. Динамічна модель ТОС у координатній системі, з врахуванням конструктивних особливостей інструментального пристрою**

Наявність адекватної математичної моделі процесу різання в замкненій пружній ТОС дозволить проводити дослідження впливу параметрів динамічної системи на сталість процесу різання, обирати такі значення цих параметрів, що забезпечуватимуть необхідні динамічні характеристики, тобто цілеспрямовано впливати на динаміку процесу формоутворення.

Для динамічного гасіння коливань, в основному, застосовується схема на рис. 4.6, *а*. Розрахунки квазі-оптимальних параметрів такого гасника (маси  $m_3$ , жорсткості  $c_3$ , і коефіцієнту  $\lambda_3$  в'язкого тертя) виконуються пошуком екстремуму функції динамічної якості.

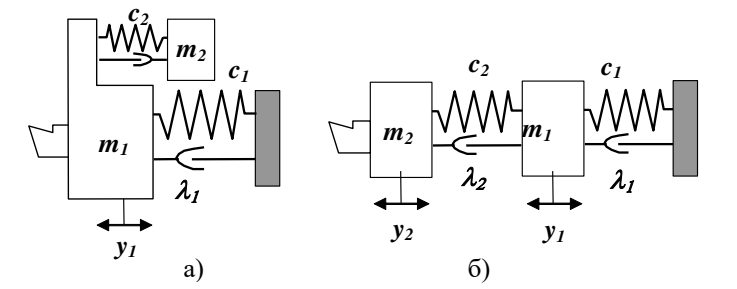

**Рис. 4.6. Динамічні моделі динамічних гасників коливань**

Проте, аналіз показує, що аналогічні динамічні властивості притаманні також динамічній моделі за схемою рис. 4.6, *б*. До того ж, такими схемами

можуть бути представлені пружні системи верстатів і в цьому випадку також наявна можливість отримати оптимальні динамічні характеристики за рахунок вірного вибору параметрів. Перші спроби використання таких підходів (для розрахунку високошвидкісних копіювальних механізмів) довели можливість отримання позитивного результату. Однак, така динамічна модель повинна доповнюватись процесом різання у замкненій ТОС, модель якого, з урахуванням його власних динамічних характеристик викладена вище.

Таким чином, для визначення оптимальних параметрів такої динамічної системи верстата, вона повинна бути доповнена процесом різання, причому за всіма координатами по яких розкладається сила різання. На рис. 4.7 представлена така система за координатою *Y*, де, в силу замкненості ТОС, маємо:  $H_{\phi} = H_{\phi} - \delta_{\phi}$  ( $H_{\phi} - \phi$ актична глибина різання,  $H_{\phi} - \phi$ адана глибина різання,  $\delta_{\rm v}$  – пружна деформація за координатою *Y*).

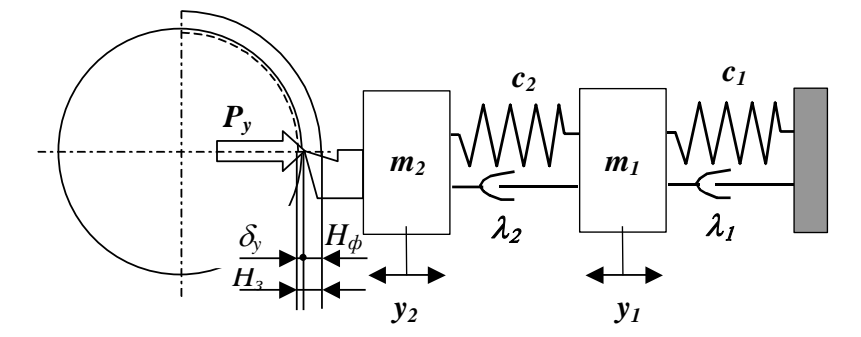

**Рис. 4.7. Динамічна модель двомасової системи з процесом різання**

Спрощено можна прийняти пружну систему різця (див. рис. 4.5) як таку, що замінюється важільною системою з деякою віссю повороту *О<sup>р</sup>* важеля постійною довжиною *<sup>1</sup>* (рис. 4.8). У такому разі заданими вихідними даними, що визначають положення системи можна вважати радіус деталі *Rд*, і відстань *EO<sup>р</sup> = h<sup>р</sup>* між центром *O<sup>д</sup>* обертання деталі та центром повороту важеля *O<sup>р</sup>* за напрямком осі *Z*.

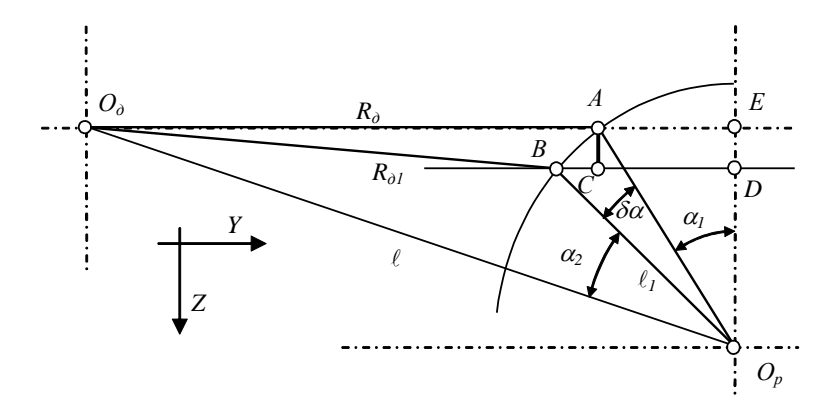

**Рис. 4.8. Розрахункова схема компенсації похибки обробки**

Виходячи з прийнятої кінематичної схеми, що заміщує діючу пружну систему, вважаємо, що при деформації у напрямку вісі *Z* така важільна система зберігається, а вершина різця рухається за дугою кола радіусом *<sup>1</sup>* і переміщується з точки *А* у точку *В*. При цьому радіус деталі, що обробляється змінюється з  $R_{\partial}$  до  $R_{\partial}$ . Таким чином, з геометричних співвідношень рис. 8 визначається міжцентрова відстань:

$$
\ell = \sqrt{\left(R_{\ddot{a}} + AE\right)^2 + h_{\ddot{\partial}}^2},\tag{4.1}
$$

де  $AE = \sqrt{\ell_1^2 - h_\partial^2}$  — катет  $\mathit{\Delta AEO_p}.$ 

Крім того, вихідний кут повороту важеля:

$$
\alpha_1 = \arccos\bigg(\frac{h_\delta}{\ell_1}\bigg). \tag{4.2}
$$

Якщо при деформації  $\delta z = AC$  у напрямку осі Z вершина різця рухається за дугою коли радіусом  $\ell_1$  навколо центру  $O_p$ , із прямокутного  $\Delta BDO_p$  маємо:

$$
\delta \alpha = \arccos\left(\frac{h_{\delta} - \delta z}{\ell_1}\right) - \alpha_1. \tag{4.3}
$$

Таким чином, можна дістати новий кут  $\alpha_3$ , що визначає стан кінематичної схеми при деформації:

$$
\alpha_2 = \arcsin\left(\frac{AE + d/2}{\ell}\right) - \alpha_1 - \delta\alpha. \tag{4.4}
$$

Тепер, за теоремою косинусів з *ОдВО<sup>р</sup>* можна визначити новий, скоректований радіус деталі:

$$
R_{\ddot{a}1} = \sqrt{\ell^2 + \ell_1^2 - 2\ell\ell_1 \cos(\alpha_2)}.
$$
 (4.5)

Загальна математична модель повинна бути доповнена диференціальними рівняннями, що описують рух двомасової системи за схемою рис. 4.6. Для розрахунку складових *Pz, P<sup>y</sup>* і *P<sup>x</sup>* сили різання, що входять до моделі, користуємось методикою, представленою для вихідної ТОС. Крім того, оскільки така модель є суттєво нелінійною і високого порядку (13-ий порядок), вона не має аналітичного розв`язку і повинна бути представлена у формі Коши, що передбачає використання комп'ютера.

Таким чином, математична модель, що задовольняє вимогам, має вигляд:

$$
H_{\phi} = H_{3} - y_{2} - \delta z + \delta z y;
$$
  
\n
$$
sy_{1} = a_{5}P_{y} - a_{6}(y_{1} - y_{3}) - a_{7}(y_{2} - y_{4});
$$
  
\n
$$
sy_{2} = y_{1};
$$
  
\n
$$
sy_{3} = a_{5}(y_{1} - y_{3}) + a_{9}(y_{2} - y_{4}) - a_{1}y_{3} - a_{2}y_{4};
$$
  
\n
$$
sy_{4} = y_{3};
$$
  
\n
$$
sy_{5} = a_{8}P_{x} - a_{6}(y_{5} - y_{7}) - a_{10}(y_{6} - y_{8});
$$
  
\n
$$
sy_{6} = y_{5};
$$
  
\n
$$
sy_{7} = a_{8}(y_{5} - y_{7}) + a_{11}(y_{6} - y_{8}) - a_{1}y_{7} - a_{3}y_{8};
$$
  
\n
$$
sy_{8} = y_{7};
$$
  
\n
$$
S_{\phi} = S_{3} - 18,85y_{5}d/V_{\phi};
$$
  
\n
$$
sy_{9} = a_{5}P_{z} - a_{6}(y_{9} - y_{11}) - a_{12}(y_{10} - y_{12});
$$
  
\n
$$
sy_{10} = y_{11};
$$
  
\n
$$
sy_{11} = a_{8}(y_{9} - y_{11}) + a_{13}(y_{10} - y_{12}) - a_{1}y_{11} - a_{4}y_{12};
$$
  
\n
$$
sy_{12} = y_{11};
$$
  
\n
$$
V_{\phi} = V_{3} - 60y_{9};
$$
  
\n
$$
\delta z = \sqrt{(d/2)^{2} + y_{10}^{2}} - d/2;
$$
  
\n
$$
\delta a = arccos[(h_{P} - y_{10})/\ell_{1}] - \alpha_{1};
$$
  
\n
$$
\alpha_{2} = arcsin[(d/2 + AE)/\ell] - \alpha_{1} - \delta \alpha;
$$
  
\n
$$
\delta z y = d/2 - \sqrt{\ell^{2} + \ell_{1}^{2}} - 2\ell\ell_{1} cos \alpha_{2}.
$$
  
\n(4

де коефіцієнти моделі розраховуються за формулами:  $a_1 = \lambda_1/m_1$ ;  $a_3 = c_{\text{v1}}/m_1$ ;  $a_3 = c_{\text{r1}}/m_1$ ;  $a_4 = c_{\text{r1}}/m_1$ ;  $a_5 = 1/m_3$ ;  $a_6 = \lambda_3/m_3$ ;  $a_7 = c_{\text{v3}}/m_3$ ;  $a_8 = \lambda_3/m_1$ ;  $a_9 = c_{\text{y3}}/m_1$ ;  $a_{10} = c_{\text{x3}}/m_3$ ;  $a_{11} = c_{\text{x3}}/m_1$ ;  $a_{13} = c_{\text{z3}}/m_3$ ;  $a_{13} = c_{\text{z3}}/m_1$ . Всі індекси і позначення відповідають схемі за рис. 4.7.

Представлена таким чином математична модель системи дозволяє проводити імітаційні дослідження з метою встановлення найбільш раціональних конструктивних і динамічних параметрів запропонованих інструментальних пристроїв при їх проектуванні і оцінці ефективності

### **4.3. Моделювання процесу обробки з автоматичним управлінням параметрами ТОС за допомогою спеціального програмного забезпечення**

Процес різання у замкненій ТОС, що був представлений розробленою математичною моделлю (залежності (3.1-3.10) практична робота № 3), є базовим для вивчення впливу різних параметрів на вихідні характеристики і нарощення до відповідних більш складних моделей, які відбивають системи з інструментальним пристроєм. Математична модель базової системи була реалізована у програмному середовищі Delphi – програма APC.PR.4-5-6.exe.

Копія екрану монітору під час функціонування програми представлена на рис. 4.9. На лівій частині інтерфейсу організовано введення вихідних параметрів системи та задання часу інтегрування, унизу розташовані кнопки управління. На правій частині зарезервоване місце для виведення результатів моделювання у графічній формі. Реакція системи на раптове збільшення заданої глибини різання представлена трьома графіками перехідних характеристик за відповідними осями координат. Крім того, представлена траєкторія руху вершини різця, яка відображає реакцію на це збурення у поперечному перерізі ТОС. Виводиться також результат зміни діаметру оброблювальної деталі в усталеному режимі точіння.

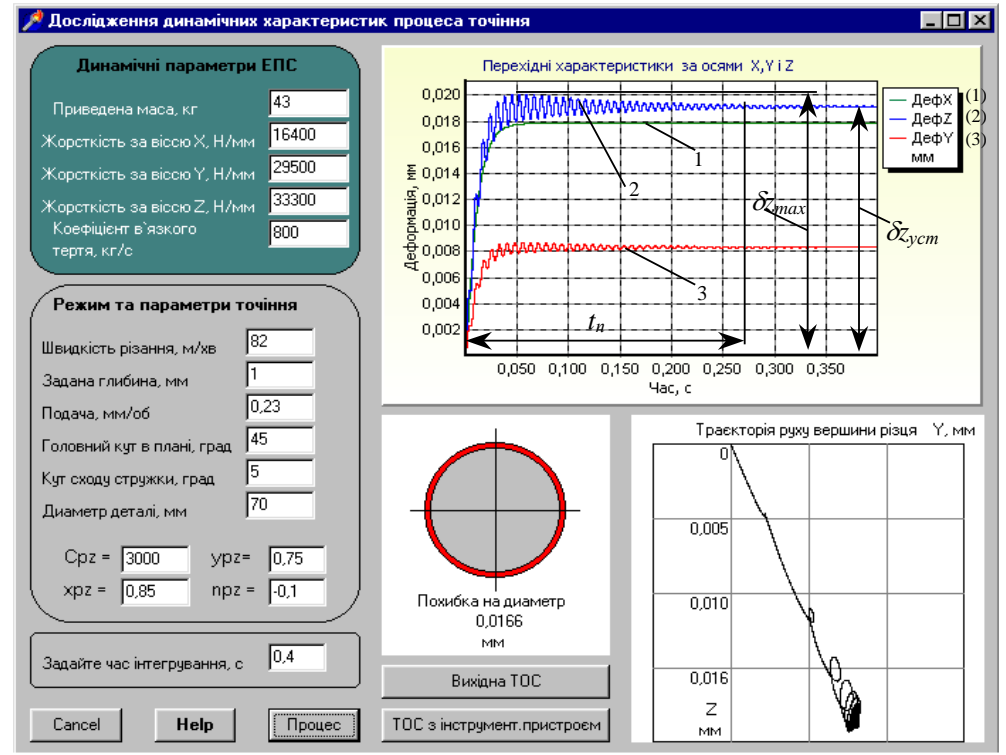

**Рис. 4.9. Інтерфейс прикладної програми APC.PR.4-5-6.exe при моделюванні перехідного процесу вихідної ТОС**

Розроблена програма може застосовуватись при проектуванні процесів точіння з метою покращення їх динамічних характеристик, для визначення оптимальних параметрів ТОС та динамічних компенсаторів коливань. Вона є базовою для вивчення можливостей покращення динамічних властивостей пружної ТОС за рахунок введення пристроїв, що автоматично компенсують похибку обробки від пружних деформацій. Крім того, є корисним використання програми у навчальному процесі при підготовці спеціалістів та магістрів відповідних спеціальностей.

Для зручності користування програма має додатковий інтерфейс, на якому розміщений текст інструкцій та пояснень (рис. 4.10).

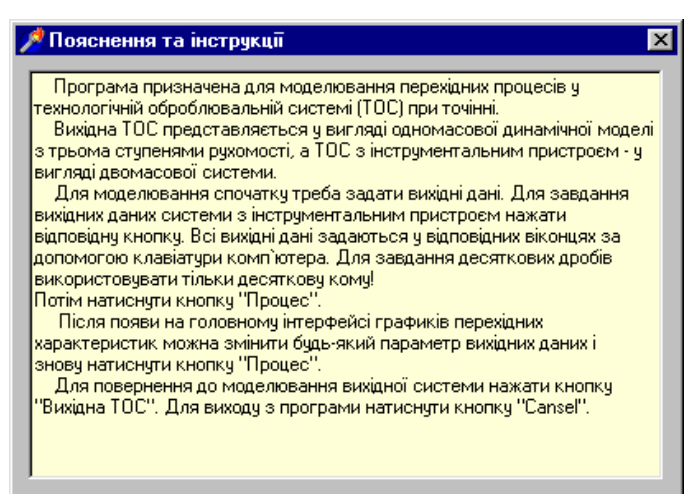

**Рис. 4.10. Додатковий інтерфейс прикладної програми**

У другому пункті була визначена математична модель системи з запропонованим інструментальним пристроєм (рис. 4.7). Оскільки якісні характеристики роботи такого пристрою, особливо з точки зору гасіння коливань цілком залежать від його динамічних параметрів і від їх взаємодії з динамічними параметрами вихідної системи, неможливе вдале конструювання і застосування без попередніх експериментів. Значно спростити проектну роботу без погіршення достовірності результатів можна за допомогою розробленої програми, яка вбудована у базову програму APC.PR.3.exe, що була використана у практичній роботі № 3.

На головному інтерфейсі програми (див. рис. 4.9) є кнопка з назвою "ТОС з інструмент. пристроєм", при натисканні на яку з`являється додатковий інтерфейс (рис. 4.11).

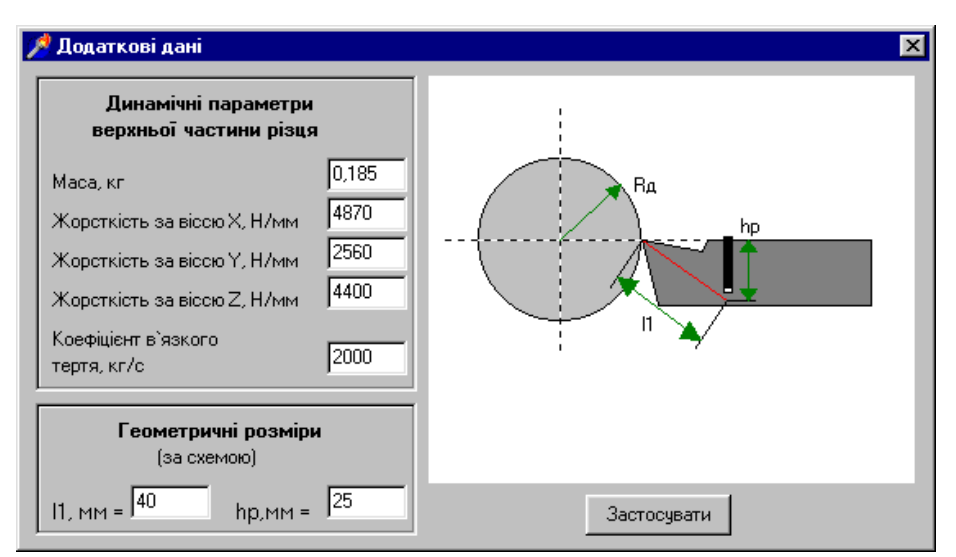

**Рис. 4.11. Інтерфейс завдання вихідних даних інструментального пристрою**

На додатковому інтерфейсі вводяться динамічні і конструктивні параметри інструментального пристрою, останні відповідають прийнятій

кінематичній схемі, що заміщує пружну систему за рис. 5. Після повернення до головного інтерфейсу і натисканні кнопки "Процес", моделювання виконується за математичною моделлю (4.6).

При машинному експерименті необхідно вирішити дві проблеми: вибір оптимальних динамічних параметрів інструментального пристрою і вибір таких значень конструктивних параметрів, що забезпечують компенсацію похибки обробки від пружних деформацій у сталому режимі.

На рис. 4.12 представлений головний інтерфейс з результатами моделювання перехідного процесу ТОС з запропонованим інструментальним пристроєм при оптимальних значеннях динамічних параметрів. Не зважаючи на загальне підвищення статичних значень пружних деформацій системи за всіма осями координат, динамічна якість перехідного процесу значно поліпшена. Суттєво змінився розподіл пружних деформацій за координатними осями, що свідчить про цілеспрямоване управління динамічними характеристиками ТОС при різанні. Так, за координатою *Z* інтегральний показник за вимірами тих же величин, що і для вихідної системи, знизився до 0,2177 (для порівняння, був 0,2663), а траєкторія руху верхівки різця у поперечній до вісі обертання деталі площині має значно більш плавний характер, тоді як для вихідної системи легко бачити петлі, які взагалі є чинниками втрати сталості процесу різання. Таким чином можна стверджувати, що застосування запропонованого інструментального пристрою підвищує динамічні властивості ТОС при різанні.

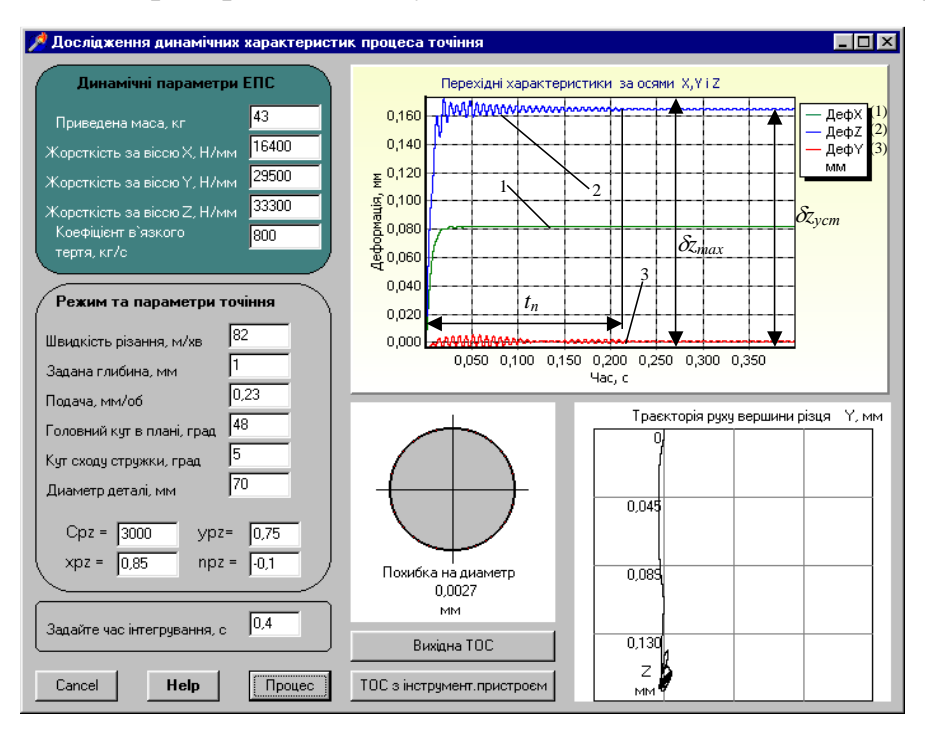

**Рис. 4.12. Інтерфейс прикладної програми при моделюванні перехідного процесу ТОС з інструментальним пристроєм**

Крім того, траєкторія руху верхівки різця максимально наблизилася до вертикальної вісі, завдяки чому вдалося значно зменшити похибку на діаметр від пружних деформацій ТОС з інструментальним пристроєм до 0,0027 мм (порівняйте – для вихідної системи 0,0166 мм).

#### **4.4. Аналіз динамічної якості ТОС за результатами моделювання**

Динамічна якість ТОС у часовому просторі за перехідними характеристиками може бути оцінена показником *А*, що є добутком відносного підскоку і часу перехідного процесу. Так, для координати *Z* розглядаємої ТОС отримуємо з вимірювань на рис. 4.12:

$$
A = t_n \left( 1 + \frac{\delta z_{max} - \delta z_{ycm}}{\delta z_{ycm}} \right),
$$

де *t<sup>п</sup>* – час перехідного процесу,

 $\delta z_{max}$ ,  $\delta z_{vcm}$  – максимальне і усталене значення пружної деформації за координатою *Z*.

Аналогічно можуть бути визначені інтегральні показники динамічної якості ТОС і за іншими координатними осями. Ясно, що чим менше цей показник, тим краща динаміка системи (в ідеалі *А* = 0).

### **4.5. Хід виконання роботи**

- 1. Ознайомитись з теоретичними відомостями.
- 2. Завдання для виконання вихідні дані на технологічну операцію точіння аналогічні даним отриманим при виконанні практичної роботи № 1.
- 3. Виконати ескіз інструменту (токарного різця ) з вказуванням розмірів (довжини, висоти, ширини, розміру поперечного перетину державки), що був обраний та розрахований для виконання заданої технологічної операції.
- 4. Підставити отримані результати у програму APC.PR.4-5-6.exe, що моделює процес обробки, та визначити величину похибки обробки для випадку застосування звичайного інструменту (для цього необхідно у програмі APC.PR.4-5-6.exe активувати режим розрахунку

для звичайної ТОС, це можна зробити натиснувши на кнопку "Вихідна ТОС" ).

- 5. Розрахувати за отриманими результатами показник динамічної якості ТОС – *А*.
- 6. Обрати за розрахованими у практичній роботі № 1 конструктивними параметрами різального інструменту (токарного різця) діапазон можливих раціональних значень конструктивних параметрів інструментального пристрою *<sup>1</sup>* і *hp*.
- 7. Виконати ескіз інструментального пристрою для токарної обробки з позначенням розмірів  $\ell_i$  і  $h_p$ .
- 8. Активувати у програмі APC.PR.4-5-6.exe модуль розрахунку, що враховує конструктивні особливості інструментального пристрою. Для цього необхідно у програмі натиснути кнопку "ТОС з інструментальним пристроєм" та у вікні, що відкрилось (рис. 4.11), ввести середні значення параметрів  $\ell_i$  і  $h_p$ .
- 9. Визначити величину похибки обробки для випадку застосування інструментального пристрою.
- 10. Розрахувати за отриманими результатами показник динамічної якості ТОС, що включає інструментальний пристрій – *А'*.
- 11. Побудувати графік залежності показника динамічної якості ТОС з інструментальним пристроєм від значення параметру *hp*.
- 12. Побудувати графік залежності показника динамічної якості ТОС з інструментальним пристроєм від значення параметру *1*.
- 13. Оформити звіт з виконання завдання, в якому навести графік зміни пружної деформації ТОС у часі, максимальне значення похибки на діаметр та траєкторію руху вершини різця у координатній площині *YOZ*.
- 14. Зробити висновки по результатам виконання завдання, в яких обов'язково проаналізувати отримані залежності та зробити висновок про доцільність використання на даній технологічній операції інструментального пристрою.

#### **4.6. Зміст звіту**

- 1. Назва та завдання роботи.
- 2. Вихідні дані для заданої технологічної операції та призначені режими різання.
- 3. Ескіз токарного різця з позначеними лінійними розмірами.
- 4. Результати моделювання обробки для випадку застосування звичайного інструменту (похибка обробки та показник динамічної якості)
- 5. Ескіз інструментального пристрою з позначеними діапазонами розмірів його конструктивних особливостей *<sup>1</sup>* і *hp*.
- 6. Результати моделювання обробки для випадку застосування інструментального пристрою (похибка обробки та показник динамічної якості *А'*).
- 7. Графіки залежності показника динамічної якості ТОС з інструментальними пристроєм *А'* від можливого діапазону значень *<sup>1</sup>*  $i \, h_n$ .
- 8. Висновки.

## **ПРАКТИЧНА РОБОТА № 5**

<span id="page-35-0"></span>**Тема:** Визначення діапазонів раціональних значень параметрів спеціального інструментального пристрою.

> **Завдання:** Визначити діапазони раціональних значень параметрів інструментального пристрою та раціональні діапазони значень параметрів обробки для його застосування.

### **5.1. Визначення діапазону раціональних значень геометричних параметрів різальної частини інструментального пристрою**

Принцип компенсації похибки обробки, реалізований у спеціальному інструментальному пристрої (див. рис. 4.5, практичне робота (ПР) № 4) від пружної деформації ТОС базується на перерозподілі технологічних складових сили різання *P<sup>y</sup>* і *Pz*, який, головним чином залежить від головного кута у плані різця ф. Тому вплив величини головного кута на похибку обробки  $\Delta$  буде більш значним ніж вплив інших геометричних параметрів. Визначимо за допомогою програми APC.PR.4-5-6.exe діапазон раціональних значень кута ф та його вплив на похибку обробки для випадків застосування звичайного інструменту та інструментального пристрою.

Залежності, отримані для умовного прикладу за допомогою програми APC.PR.4-5-6.exe приведені на рис. 5.1. Для даного прикладу, похибка обробки значно більше залежить від головного кута у плані різця для інструментального пристрою (лінія 2 на рис. 5.1) ніж для вихідної ТОС – лінія 1 на рис. 5.1. Отримані залежності дозволяють вибрати оптимальні значення головного кута у плані при технологічній підготовці виробництва.

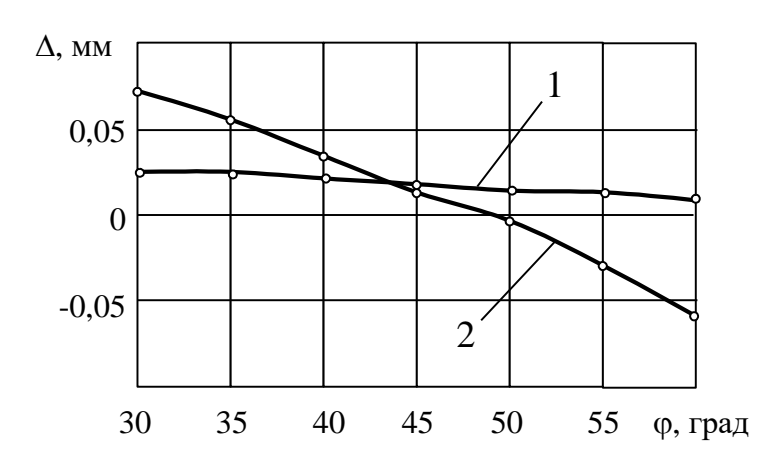

**Рис. 5.1. Залежність похибки на діаметр від головного кута у плані: 1 – для звичайного інструменту; 2 – для інструментального пристрою**

З проведеного аналізу за допомогою програми виходить, що при даних геометричних параметрах інструментального пристрою діапазон раціональних значень величини головного кута у плані знаходиться у межах 46°-52°, при цьому відбувається майже повна компенсація похибки обробки від пружних деформації ТОС.

### **5.2. Визначення діапазону раціональних значень геометричних конструктивних параметрів інструментального пристрою**

Геометричні конструктивні параметри інструментального пристрою, що визначають величини  $\ell_1$  та  $h_p$  на кінематичній схемі, яка заміщує пружну систему (див. рис. 4.8, ПР  $\mathcal{N}_2$  4), також істотно впливають на величину компенсації похибки обробки від пружних деформацій технологічної оброблювальної системи (ТОС) при точінні.

Визначення такого впливу може бути також проведено за допомогою програмного забезпечення APC.PR.4-5-6.exe (див. рис. 4.9, ПР №4). Для обробного прикладу були отримані залежності (рис. 5.2) похибки обробки деталі  $\varnothing$ 70 мм при головному куті у плані  $\varphi = 45^\circ$  від параметру  $h_p$  для трьох значень параметру  $\ell_i$ : лінія  $1 - \ell_i = 44$  мм, лінія  $2 - \ell_i = 42$  мм, лінія  $3 - \ell_i = 40$ мм. Для даного випадку впливу зазначених параметрів на динамічні явища при точінні виявлено не було.

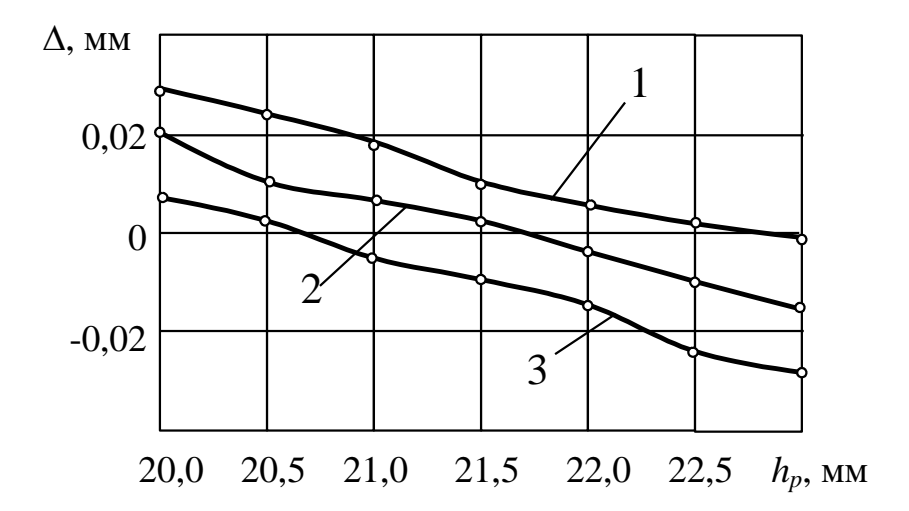

**Рис. 5.2. Залежність похибки на діаметр від геометричних параметрів інструментального пристрою: головний кут у плані 45**   $1 - \ell_1 = 44$  мм,  $2 - \ell_1 = 42$  мм,  $3 - \ell_1 = 40$  мм.

За допомогою програми APC.PR.4-5-6.exe можна також провести дослідження впливу будь-яких (з запропонованих на головному інтерфейсі

рис. 4.9 і додатковому інтерфейсі рис. 4.11) параметру на динамічну якість ТОС при точінні.

На рис. 5.3 представлені осцилограми перехідних процесів для вихідної ТОС і ТОС з інструментальним пристроєм з однаковими вихідними параметрами при точінні деталі 20 мм.

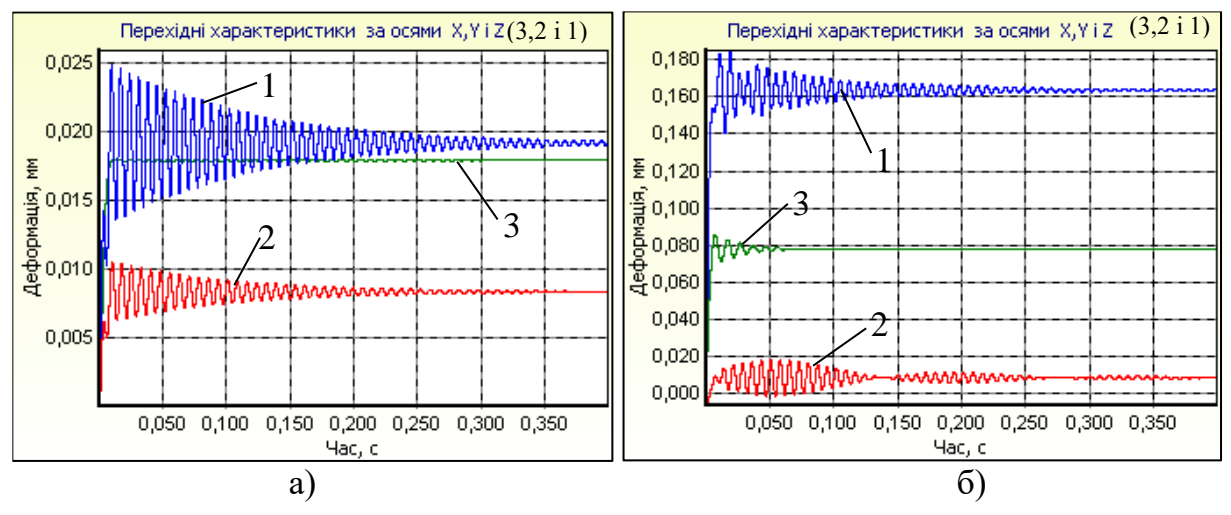

**Рис. 5.3. Перехідні характеристики вихідної ТОС (***а***) і системи з інструментальним пристроєм (***б***)**

### **5.3. Визначення діапазону раціональних значень параметрів інструментального пристрою в залежності від умов обробки**

Визначення раціональних параметрів інструментального пристрою за допомогою оцінки динамічної якості вихідної системи і системи з інструментальним пристроєм від діаметра деталі, що обробляється у графічному вигляді представлені на рис. 5.4 та рис. 5.5. Динамічна якість оцінювалась за інтегральним критерієм, який розраховувався за залежністю:

$$
A = t_n \left( 1 + \frac{\delta z_{max} - \delta z_{ycm}}{\delta z_{ycm}} \right),
$$
 (5.1)

де *t<sup>п</sup>* – час перехідного процесу,

 $\delta z_{max}$ ,  $\delta z_{vcm}$  – максимальне і усталене значення пружної деформації за координатою *Z*.

Значення отримані при наступних вихідних параметрах: головний кут у плані різця  $\varphi = 48^\circ$ , геометричні параметри інструментального пристрою  $\ell_1 = 42$ мм,  $h_p = 21,5$  мм.

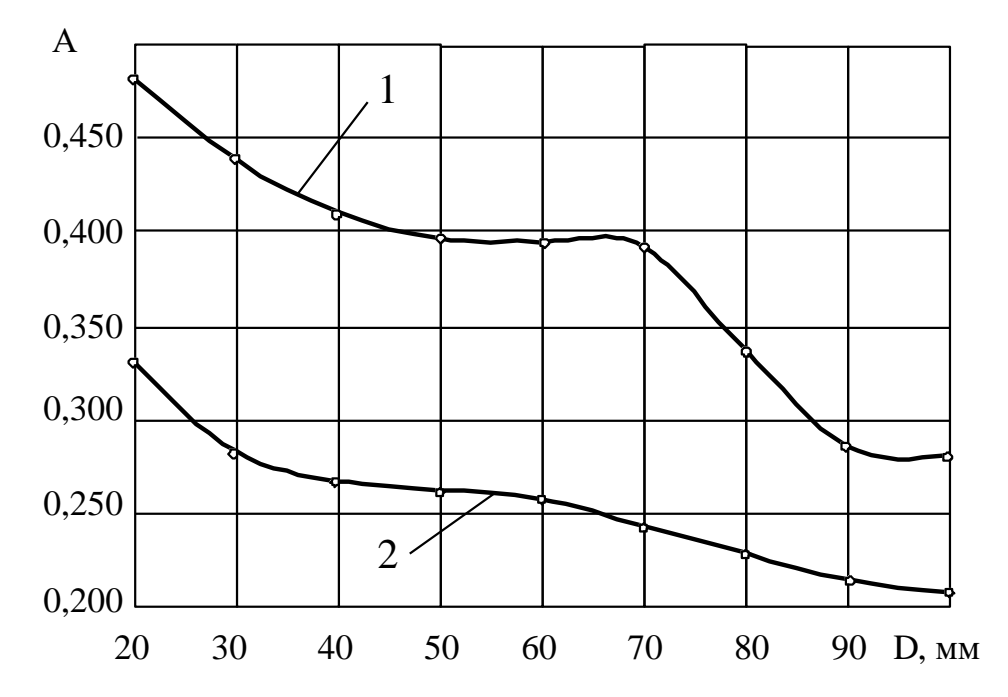

**Рис. 5.4. Залежність динамічної якості від діаметра деталі, що обробляється: 1 – залежність динамічний якості від діаметру для звичайного інструмент, 2 – залежність динамічний якості від діаметру для інструментального пристрою**

Динамічна якість в обох випадках залежить від діаметру деталі, що обробляється. Проте, якщо для вихідної системи вона за інтегральним критерієм змінюється від 0,487 до 0,263 для різних діаметрів деталі (лінія 1 на рис. 5.4), то для системи з інструментальним пристроєм зареєстроване значне підвищення динамічної якості: діапазон зміни інтегрального критерію від 0,337 до 0,215 (лінія 2 на рис. 5.4) для тих же величин діаметру деталі.

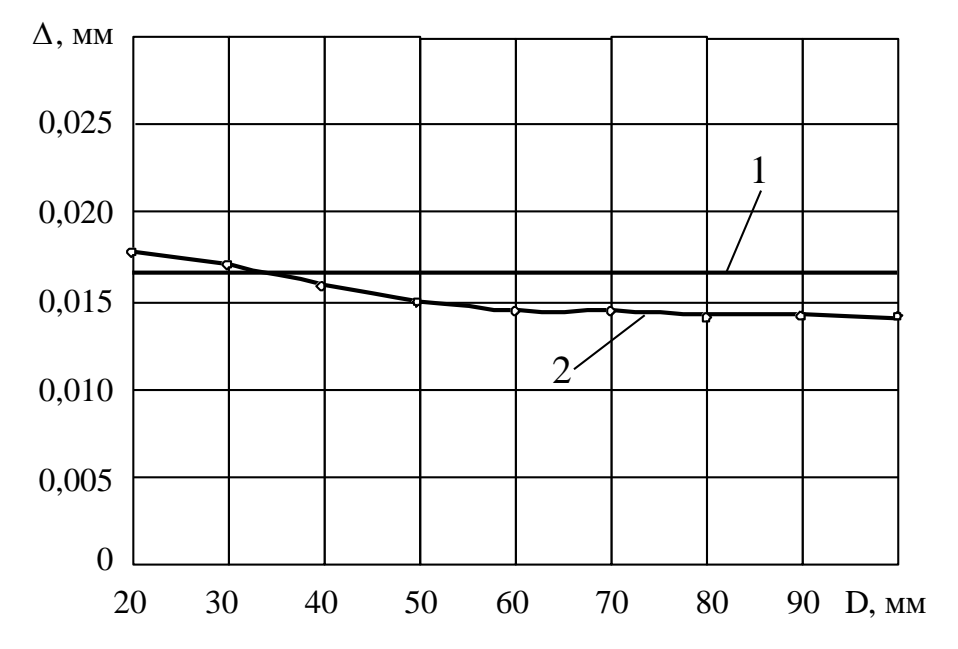

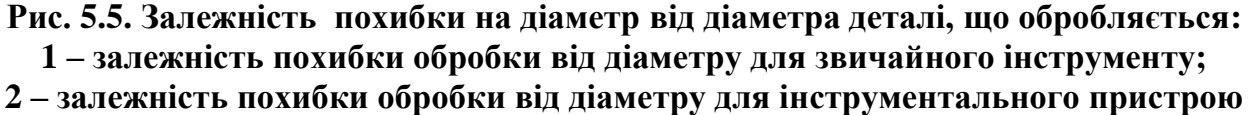

Аналіз залежностей рис. 5.5 показує, що для вихідної системи похибка від пружних деформацій майже не залежить від діаметра деталі і оцінюється у межах 0,0166 мм (лінія 1 на рис. 5.5), а для системи з інструментальним пристроєм на значному діапазоні зміни діаметру деталі спостерігається зниження похибки за рахунок компенсуючої дії інструментального пристрою (лінія 2 на рис. 5.5).

## **5.4. Хід виконання роботи**

- 1. Ознайомитись з теоретичними відомостями.
- 2. Завдання для виконання практичного завдання вихідні дані на технологічну операцію точіння аналогічні даним отриманим при виконанні завдань до практичних робіт № 3 та № 4.
- 3. Визначити для заданих умов обробки діапазон раціональних значень головного кута в плані ф моделюванням процесу обробки за допомогою програми APC.PR.4-5-6.exe. Отримані дані занести в таблицю 5.1.

Таблиця 5.1

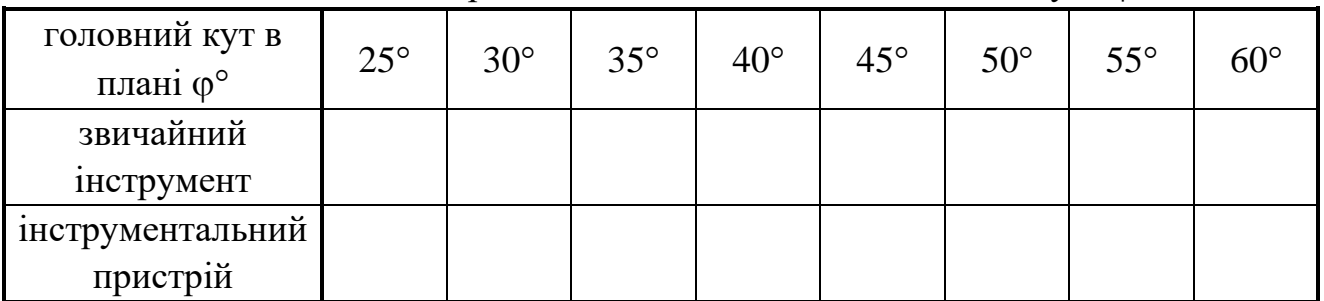

Похибка на діаметр  $\Delta$ , мм в залежності від головного кута  $\omega^{\circ}$ 

- 4. За результатами даних таблиці 5.1 побудувати графіки залежностей похибки на діаметр  $\Delta$  від головного кута в плані  $\varphi$  для звичайного інструменту та для інструментального пристрою аналогічно рис. 5.1.
- 5. Визначити для заданих умов обробки діапазон значень діаметрів заготовок для яких доцільне використання інструментального пристрою моделюванням процесу обробки за допомогою програми APC.PR.4-5-6.exe. Отримані дані занести в таблицю 5.2.

Таблиця 5.2

### Динамічна якість системи *A*, мм в залежності від діаметра обробки *D*,

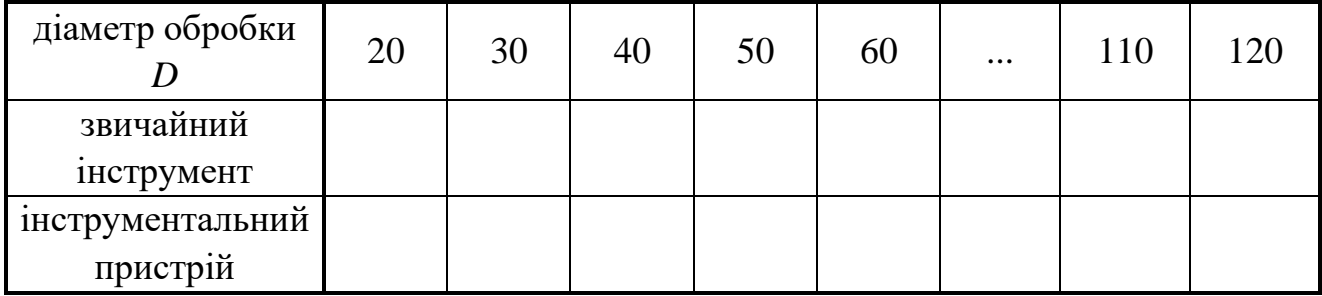

- 6. За результатами даних таблиці 5.2 побудувати графіки залежностей динамічної якості системи *A* від діаметру обробки *D* для звичайного інструменту та для інструментального пристрою аналогічно рис. 5.4.
- 7. Визначити для заданих умов обробки діапазон значень діаметрів заготовок для яких доцільне використання інструментального пристрою моделюванням процесу обробки за допомогою програми APC.PR.4-5-6.exe. Отримані дані занести в таблицю 5.3.

Таблиця 5.3

Похибка на діаметр обробки  $\Delta$ , мм в залежності від діаметра обробки *D* 

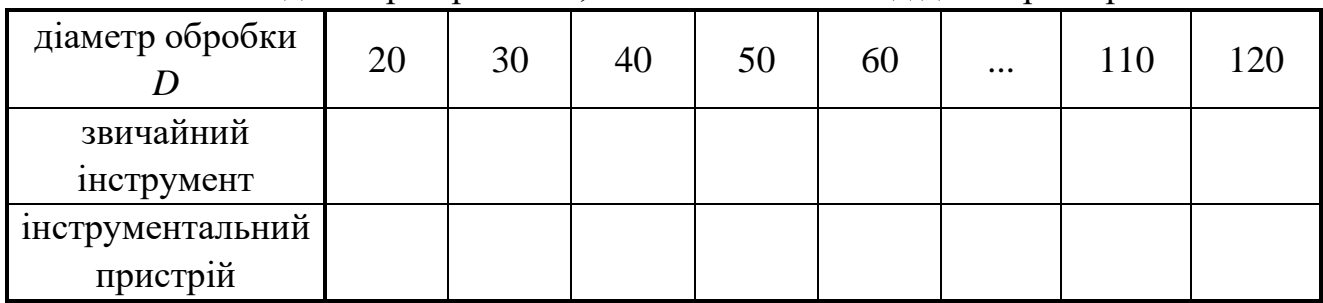

- 8. За результатами даних таблиці 5.2 побудувати графіки залежностей похибки на діаметр обробки  $\Delta$ , від діаметру обробки *D* для звичайного інструменту та для інструментального пристрою аналогічно рис. 5.5.
- 9. Оформити звіт з виконання завдання, в якому навести отримані графіки.
- 10. Зробити висновки по результатам виконання завдання, в яких обов'язково проаналізувати отримані залежності та зробити висновок про межі раціональних значень параметрів інструментального пристрою та діапазон значень параметрів процесу обробки для яких доцільне використання інструментального пристрою.

### **5.5. Зміст звіту**

- 1. Назва та мета роботи.
- 2. Вихідні дані для заданої технологічної операції та призначені режими різання.
- 3. Таблиці значень (табл. 5.1-5.3) отриманих у результаті моделювання процесу обробки.
- 4. Графіки залежностей за отриманими результатами (згідно рис. 5.1, 5.4 та 5.5)
- 5. Аналіз отриманих графіків з встановленими раціональними діапазонами значень параметрів інструментального пристрою та умов обробки.
- 5. Висновки по роботі, що обов'язково мають включати аналіз отриманих залежностей з обґрунтуванням вибраних раціональних діапазонів значень параметрів інструментального пристрою та умов обробки.

## **ПРАКТИЧНА РОБОТА № 6**

<span id="page-41-0"></span>**Тема:** Вибір параметрів динамічного компенсатора коливань

**Завдання:** методом покоординатного спуску обрати оптимальні параметри компенсатора коливань при точінні, що дозволить покращати властивості процесу різання та підвищити вихідні праметри системи по якості

#### **6.1. Теоретичні положення**

Динамічні властивості технологічної системи значною мірою впливають на якість обробки і інші важливі характеристики процесу різання. Тому завжди прагнуть покращити ці показники, тобто зробити систему нечутливою до різноманітних збурень, що провокують виникнення коливань. Особливо актуальним таке завдання стає при обробці в системах з малою жорсткістю, наприклад, при розточуванні, коли діаметр оправки або борштанги обмежений розмірами оброблюваного отвору.

Найкращим вирішенням такого завдання є застосування динамічних компенсаторів коливань. Однак вони ефективно працюють тільки у випадку правильного розрахунку їх параметрів, що с достатньо складною задачею, яка може бути розв'язана виключно за допомогою комп'ютера.

Вихідна динамічна модель технологічної системи в найпростішому вигляді може бути представлена одно-масовою системою (рис. 6.1):

$$
\begin{cases} ms^2 y + \lambda sy + cy = P, \\ H_3 = H_{\phi} - y, \\ P = kH_{\phi}. \end{cases}
$$

де  $m$  – маса супорта (або борштанги);  $\lambda$  – коефіцієнт в'язкого тертя;

*у* – деформація технологічної системи;

*Р* – сила різання (її нормальна складова);

*Н<sup>ф</sup>* – задана і фактична глибина різання;

*k –* коефіцієнт лінеаризованої залежності сили різання від глибини.

Для оцінки динамічних властивостей такої системи пропонується критерій, що визначається за даними перехідної характеристики:

$$
A=y_{max}t_n,
$$

де *y*max – максимальна величина деформації (підскок, перерегулювання);  $t_n$  – час перехідного процесу.

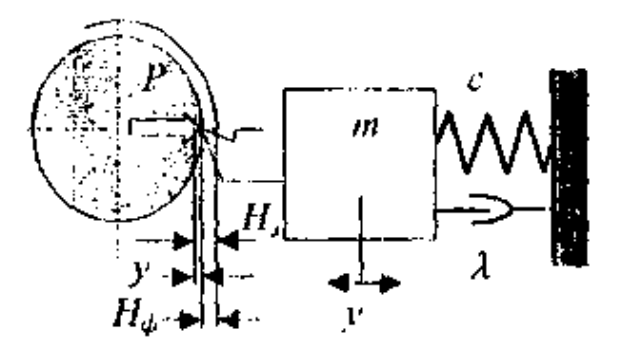

**Рис. 6.1. Вихідна динамічна модель**

Найкращою, з точки зору динаміки, буде система, для якої  $A \rightarrow min$ . Цю задачу розв'язують за допомогою динамічного компенсатора коливань.

Схему динамічної моделі системи ч компенсатором наведено на рис. 6.2

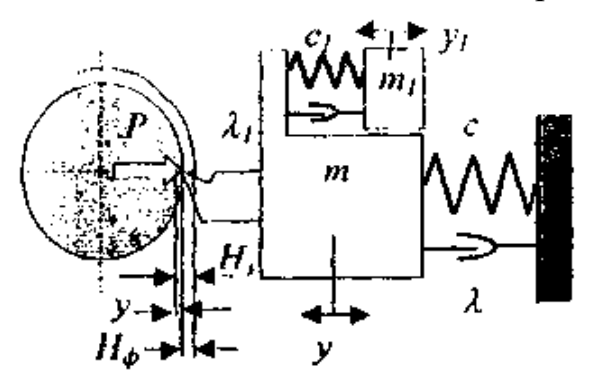

**Рис. 6.2. Динамічна модель з компенсатором коливань**

Як видно з рис. 6.2, у випадку використання динамічного компенсатора коливань, технологічна система може бути представлена у вигляді двомасової моделі, рух якої описується системою рівнянь:

$$
\begin{cases}\nm_1 s^2 y_1 + \lambda_1 s (y_1 - y) = 0, \\
ms^2 y + \lambda s y + c y = P + \lambda_1 s (y_1 - y) + c_1 (y_1 - y).\n\end{cases}
$$

Таким чином, задача зводиться до наступної: знати такі параметри динамічного компенсатора коливань, а саме: масу *m*<sup>1</sup> і жорсткість *c*1, щоб критерій *А* був мінімальним. Пропонується розв'язання цієї задачі, що належить до класу задач оптимізації, методом покоординатного спуску (методом Гаусса-Зейделя).

Для організації руху в напрямку мінімуму критерію *А* з деякої початкової точки поверхні, що відповідає координатам  $(m_1)_0$  і  $(c_1)_0$ , необхідно вибрати координату, за якою організується рух і крок руху. На кожному кроці за результатами моделювання перехідної характеристики оцінювані значення критерію *А* і коли він почне збільшуватися, необхідно змінити координату

спуску. Оптимальними вважаються такі значення параметрів динамічною компенсатора коливань, при яких крок в будь-якому напрямку по координатах призводить до збільшення критерію *А*. Відзначимо, що рух слід викопувати з постійним кроком і не змінювати його в ході оптимізації.

#### **6.2. Приклад оптимізації параметрів компенсатора коливань**

Знайти оптимальні параметри динамічного компенсатора коливань для технологічної системи з наступними вихідними даними:  $m = 10$  кг, с =  $10^4$ Н/мм,  $k = 500$  Н/мм,  $\lambda = 500$  кг/с. Пошук почати з точки з координатами:  $m_1 = 6$  kg,  $c_1 = 3000$  H/mm.

Для розв'язання задачі використовуємо програму APC.PR.4-5-6.exe. Для оцінки динамічних властивостей вихідної системи (рис. 6.1) скористаємось моделлю "Вихідна ТОС", оскільки в ній прийнята 1 маса. На екрані монітора у лівій частині вікна програми, згідно з вихідними даними варіанта необхідно ввести задані параметри. Причому вводити дані необхідно в тих одиницях, що позначені у вихідних даних. В якості інших даних використати, ті, що пропонуються програмою.

Далі, після перевірки, необхідно ввести час інтегрування для одержання перехідної характеристики. Час задавати таким, щоб на екрані монітора був відображений весь перехідний процес. Наприклад, в розглядуваному прикладі достатньо ввести час інтегрування 0.1 с.

Графік отриманою перехідного процесу для вихідної технологічної системи по координаті *Z* на рис. 6.3. На цьому графіку визначаємо максимальну величину деформації (0.092 мм) і час перехідного процесу (0.215 с). Таким чином, критерій схильності вихідної системи до коливань складає 0.01978.

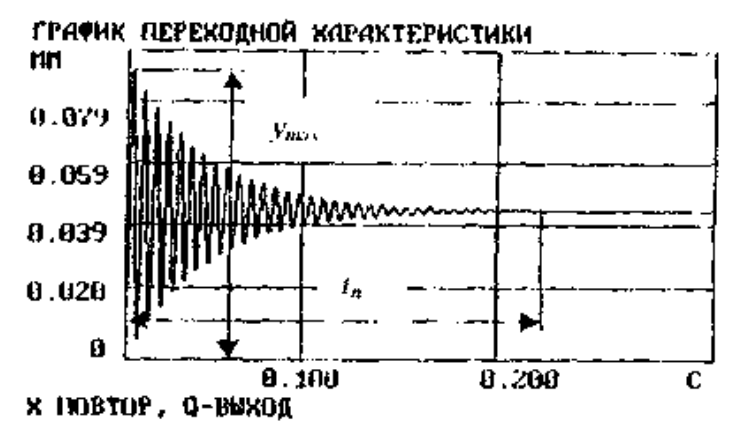

**Рис. 6.3. Перехідна характеристика вихідної системи**

Починаємо оптимізацію параметрів динамічного компенсатора коливань. Вводимо вихідні дані і одержуємо графік перехідної характеристики. Розраховуємо величину критерію оптимальності і робимо крок за обраною координатою. Дані заносимо до табл. 6.1. Як видно із таблиці, спочатку був здійснений рух по жорсткості і кроком 500 Н/мм, потім по масі з кроком 0.5 кг. Ці обрані для руху кроки не змінювалися протягом усього пошуку екстремуму. Схема пошуку проілюстровано графічно на рис. 6.4.

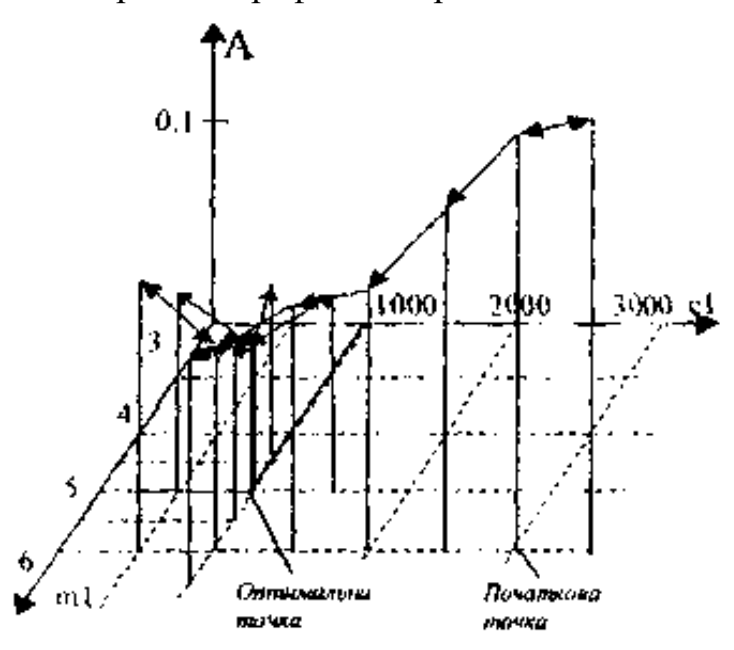

**Рис. 6.4. Схема пошуку екстремуму**

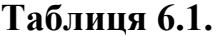

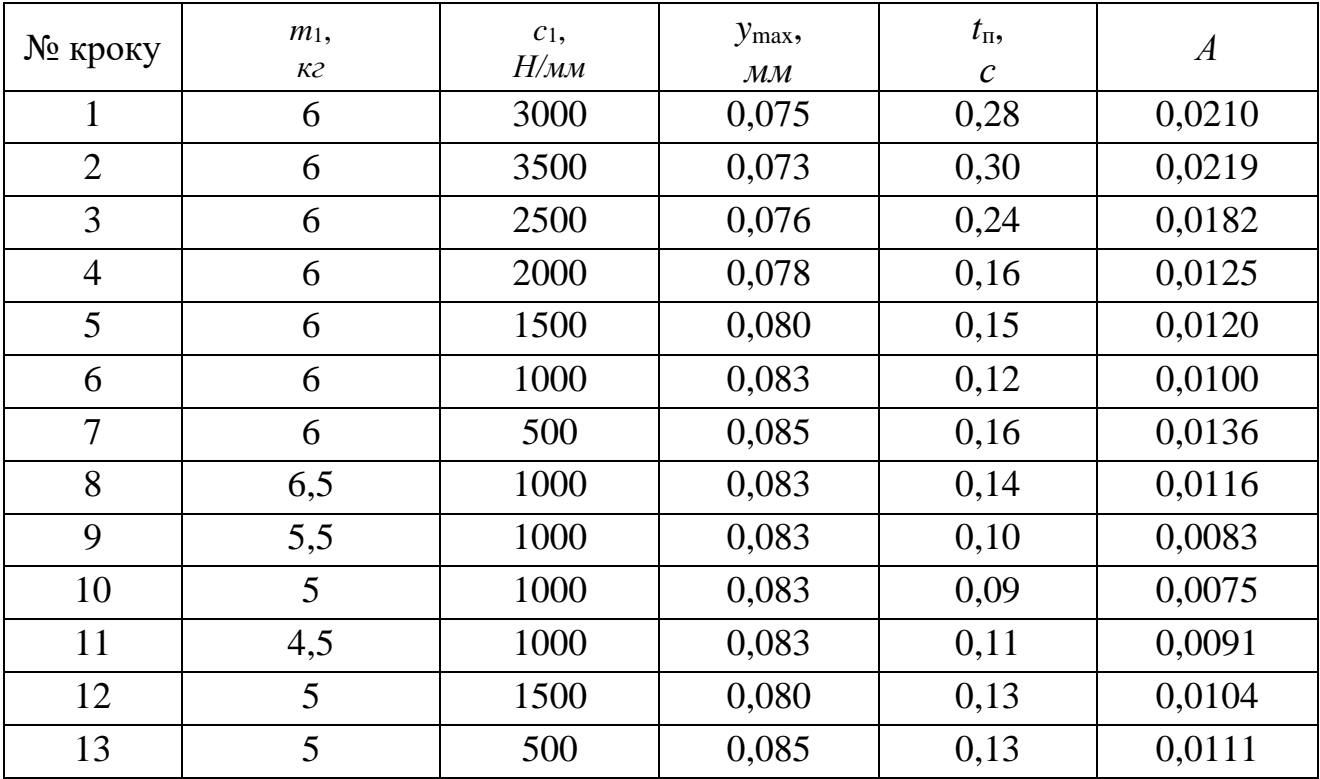

#### **6.3. Завдання**

Згідно з номером варіанта виконати вибір оптимальних параметрів динамічного компенсатора коливань. Для всіх варіантів взяти глибину різання *t* = 1 мм і коефіцієнт в'язкого тертя динамічного компенсатора коливань, що дорівнює коефіцієнту в'язкого тертя основної системи.

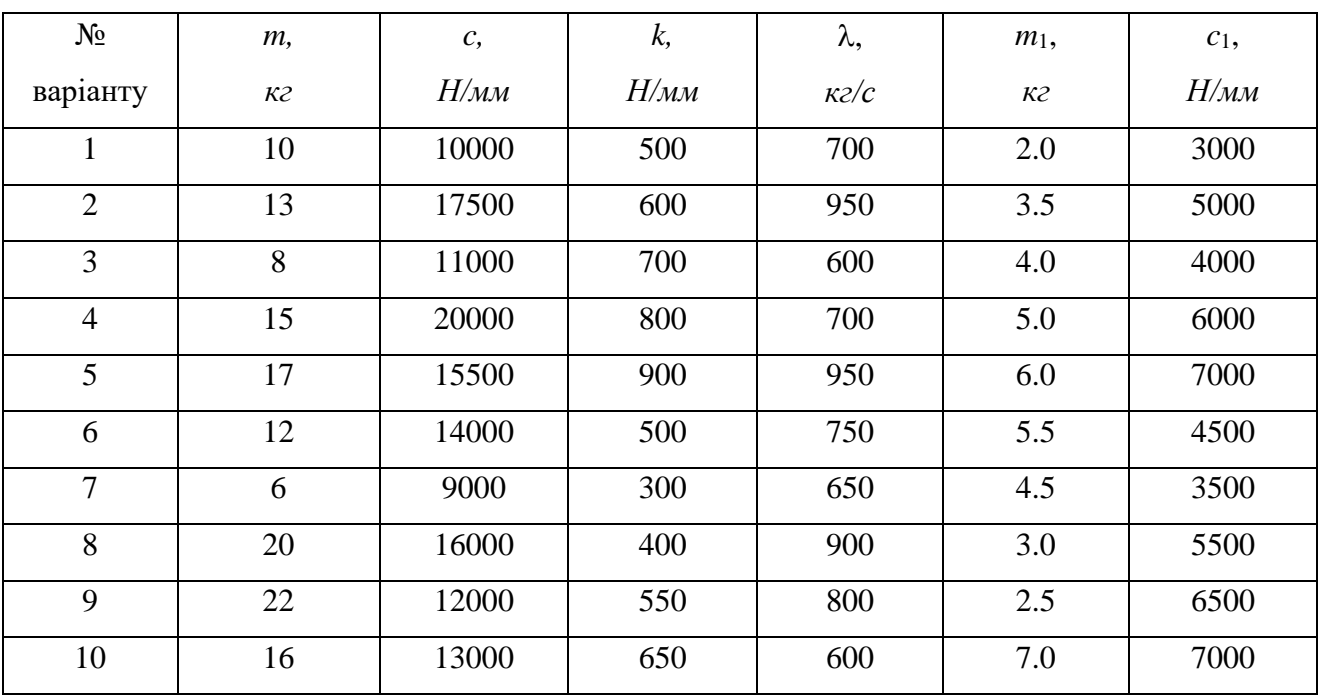

#### **Таблиця 6.2**

#### **6.4. Зміст звіту**

В протоколі навести:

– схему системи,

– вихідні дані,

– графік перехідної характеристики системи без динамічного компенсатора коливань, її критерій схильності до коливань,

– таблицю пошуку екстремуму з графіком, що її ілюструє,

– графік перехідної характеристики системи і оптимальними параметрами динамічного компенсатора коливань.

– висновок.

## **ПРАКТИЧНА РОБОТА № 7**

<span id="page-46-0"></span>**Тема:** Дослідження частотних характеристик другого роду технологічної оброблювальної системи при точінні

**Завдання:** за допомогою спеціальної прикладної програми побудувати амплітудо-фазову частотну характеристику технологічної оброблювальної системи, що включає верстат 16К20

### **7.1. Основні характеристики САУ**

При аналізі різноманітних САУ часто виникає необхідність в об'єктивній оцінці, порівнянні систем поміж собою. Системи, як правило, оцінюються за критерієм, що визначається з їх функціонального призначення. Так, для САУ металорізного устаткування найважливішим критерієм є точність відтворення різних законів руху, точність обробки, точність позиціонування, точність досягнення прийнятого критерію оптимальності тощо. В умовах промислової експлуатації на САУ діє принаймні один керуючий вплив і одне збурення, а оцінка проводиться за ступенем відповідності вихідної величини (цілі управління) закону, що вимагається. Оскільки в цьому випадку точність відтворення буде залежати як від параметрів самої САУ, так і від модифікації законів, що задаються і що збурюють, які заздалегідь не визначені, виділити вплив безпосередньо системи на загальному фоні дуже важко. Наприклад, для оцінки точності гідросупорта по обробленій деталі (розмір *у* на рис. 7.1) необхідно враховувати закон модифікації управляючого впливу *x(t)*, що визначається профілем копира *Κ* і повздовжньою подачею *S*, а також з усіх діючих збурень хоча б одне – складову *Р<sup>у</sup>* сили різання. Два однакові гідросупорти, які працюють в різних умовах, тобто при різних задавальних впливах та збуреннях, забезпечують різну точність обробки.

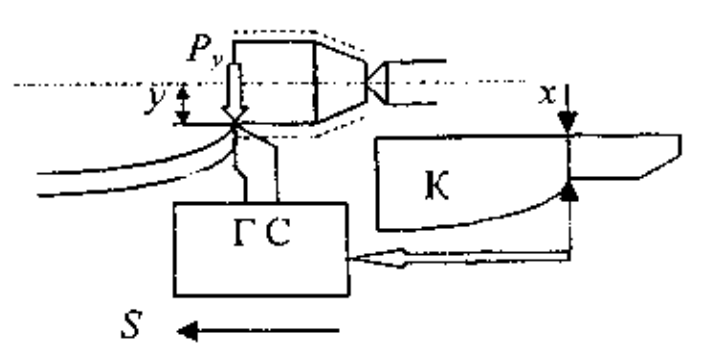

**Рис. 7.1 Оцінка точності гідросупорта** 

Тому для забезпечення об'єктивної оцінки САУ користуються спеціальними однаковими сигналами, що подаються на вхід системи. Ці сигнали називають типовими динамічними впливами. При дослідженні САУ прагнуть вибрати такий вплив, реакція на який достатньо повно відображає як статичні, так і динамічні характеристики системи. Крім того, враховується вимога простоти відтворення такого впливу. Цим вимогам якнайбільше відповідають два типові динамічні впливи: гармонічний сигнал і східчаста функція.

#### **7.2. Частотні характеристики**

Використання типового гармонічного впливу означає подачу на вхід САУ або об'єкта гармонічного сигналу

$$
x(t) = B_1 \cos(\omega t),
$$

де  $B_1$  – амплітуда,  $\omega$  – кругова частота (рис. 7.1).

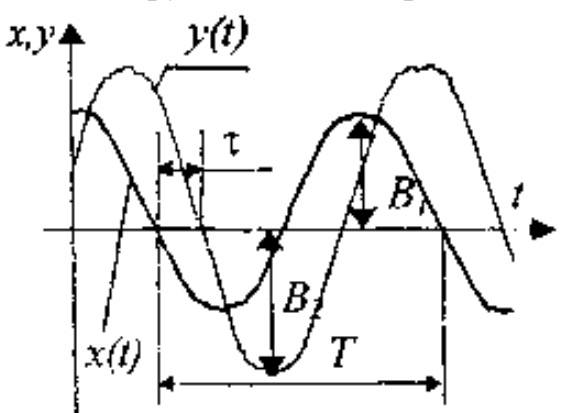

**Рис. 7.2. Типовий гармонічний вплив**

На виході лінійної САУ або об'єкту в режимі, що встановився, буде також гармонічний сигнал:

$$
y(t) = B_2 \cos(\omega t + \varphi),
$$

де *T*  $^{\circ} \tau$  $\varphi =$  $\frac{360^{\circ} \tau}{\pi}$  — фазовий кут.

Реакція САУ на гармонічний вплив подається двома частотними характеристиками: амплітудно-частотною і фазово-частотною. Амплітудночастотна характеристика (АЧХ) показує, як змінюється відношення амплітуди вихідного сигналу до амплітуди вхідного від частоти:

A YX: 
$$
A(\omega) = \frac{B_2(\omega)}{B_1(\omega)}
$$
.

Фазово-частотна характеристика (ФЧХ) показує залежність фазового кута від частоти:

ФЧХ:  $\varphi(\omega)$ .

На етапі аналізу і синтезу проектованих систем і об'єктів визначити їх частотні характеристики можна за відомими передаточним функціями. При цьому зручно записати гармонічний сигнал у вигляді функції комплексної змінної з використанням формули Ейлера. Таким чином, вхідний вплив:

$$
x(t) = B_1(\cos \omega t + j \sin \omega t) = B_1 e^{j\omega t},
$$

вихідна величина:

$$
y(t) = B_2 \left[ cos(\omega t + \varphi) + j sin(\omega t + \varphi) \right] = B_2 e^{j(\omega t + \varphi)}.
$$

Нехай система, що аналізується, описується рівнянням (7.1). Відкинувши для простоти вхідний вплив  $x_1$  і вважаючи  $x_2 = x(t)$ , знайдемо похідні від вхідної та вихідної величин:

$$
\frac{dx}{dt} = j\omega B_1 e^{j\omega t}; \frac{dy}{dt} = j\omega B_2 e^{j(\omega t + \varphi)}; \frac{d^2y}{dt^2} = (j\omega)^2 B_2 e^{j(\omega t + \varphi)}
$$

і підставимо їх у вихідне рівняння. Отримаємо

$$
T_1^2(j\omega)^2 B_2 e^{(\omega t + \varphi)} + T_2(j\omega) B_2 e^{(\omega t + \varphi)} + B_2 e^{(\omega t + \varphi)} = k_2 B_1 e^{j\omega t}.
$$

Після скорочення на загальний множник  $e^{j\omega x}$  та простих перетворень, маємо:

$$
\frac{B_2}{B_1}e^{j\omega} = \frac{k_2[T_3(j\omega)+1]}{T_1^2(j\omega)^2 + T_2(j\omega)+1}.
$$
\n(7.2)

Цей вираз називають частотною передаточною функцією. З порівняння формул (7.2) і (7.3) видно, що частотна передаточна функція може бути отримана із звичайної передаточної функції заміною *s* на *j*.

Отже, частотна передаточна функція  $W(j\omega)$  є комплексним числом, модуль якого відповідає АЧХ, а аргумент – ФЧХ. Таким чином, справедливі співвідношення:

$$
A(\omega) = mod W(j\omega);
$$
  
\n
$$
\varphi(\omega) = mod W(j\omega);
$$
\n(7.3)

Очевидно, що задача аналітичного визначення частотних характеристик на етапі аналізу проектного рішення зводиться до визначення комплексного виразу *W(j)* і виділення в ньому модуля і аргументу. Це неважко зробити, коли відомі дійсна  $U(\omega) = Re[W(j\omega)]$  і уявна  $V(\omega) = Im[W(j\omega)]$  частини частотної передаточної функції  $W(j\omega) = U(\omega) + jV(\omega)$  (рис. 4.3). У цьому випадку користуємось співвідношеннями:

$$
A(\omega) = \sqrt{[U(\omega)]^2 + [V(\omega)]^2}
$$
  
 
$$
\varphi(\omega) = \arctg \frac{V(\omega)}{U(\omega)}.
$$
 (7.4)

Як правило, частотна передаточна функція подається у вигляді відношення двох поліномів і для виділення дійсної і уявної частин застосовують відомий прийом: множать чисельник і знаменник на поліном, спряжений до знаменника.

Наприклад, при визначенні частотних характеристик системи з передаточною функцією  $W(s)$  $=\frac{1}{(Ts+1)}$  $W(s) = \frac{k}{(s-1)}$  спочатку знаходять її частотну передаточну функцію  $W(j\omega)$  $\omega$ ) =  $\sqrt{\frac{T(j\omega)+1]}{T(j\omega)}}$ *T j k*  $W(j\omega) = \frac{k}{\sqrt{2\pi}}$ , а після цього множать чисельник і знаменник на  $T(j\omega) - 1$ . Після простих перетворень одержують частотну передаточну функцію у вигляді

$$
W(j\omega) = U(\omega) + jV(\omega) = \frac{k}{\left(T^2\omega^2 + 1\right)} - j\frac{kT\omega}{\left(T^2\omega^2 + 1\right)}.
$$

АЧХ і ФЧХ знаходять безпосередньо за залежностями (7.4):

$$
A(\omega) = \frac{k}{\sqrt{T^2 \omega^2 + 1}}; \quad \varphi(\omega) = \arctg(-T\omega). \tag{7.5}
$$

Якщо частотна передаточна функція має вигляд співвідношення двох поліномів:  $W(j\omega)$  $(j\omega)$  $(j\omega)$ ω  $\omega$ ) =  $\frac{1}{C_2(j)}$  $C_1(j)$ *W j* 2  $\frac{1}{2}$ , то найлегше можна знайти АЧХ і ФЧХ, користуючись залежностями:

A YX:  
\n
$$
A(\omega) = \frac{mod[C_1(j\omega)]}{mod[C_2(j\omega)]};
$$
\n
$$
\Phi YX: \quad \varphi(\omega) = arg[C_1(j\omega)] - arg[C_2(j\omega)].
$$
\n(7.6)

Із залежностей (7.4) випливає, що АЧХ і ФЧХ можуть бути об'єднані в одну характеристику – АФЧХ (амплітудно-фазово-частотна характеристика), яка будується на комплексній площині (рис. 7.3). АФЧХ являє собою годограф радіус-вектора частотної передатної функції при модифікації частоти від 0 до . На графіку АФЧХ, що називають також діаграмою Найквіста, обов'язково виділяють точки, біля яких пишуть значення відповідних частот.

Розглянемо методику експериментального визначення частотних характеристик систем і об'єктів автоматичного управління. Для проведення таких експериментів необхідно мати генератор гармонічних коливань з можливістю регулювання частоти в діапазоні: для дослідження САУ робочими органами верстатів і промислових роботів – від 0 до 100 характеристика Гц для дослідження об'єктів – до 500 Гц і вище.

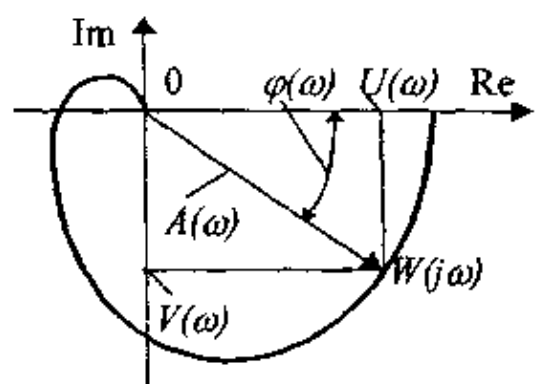

**Рис. 7.3. Амплітудно-фазово-частотна характеристика**

За допомогою такого генератора на вхід досліджуваної системи подається гармонічний сигнал постійної амплітуди і реєструється вихідний сигнал при різних значеннях частоти. При дослідженні замкненої САУ вихідний сигнал можна отримати безпосередньо в системі з вимірювального приладу зворотного зв'язку. Якщо ж досліджувана САУ є розімкненою, то необхідно використовувати спеціальний вимірювальний прилад вихідний величини. Для реєстрації сигналів на виході САУ, як правило, використовують двоканальні самописні прилади або електронні запам'ятовуючі осцилографи.

На рис. 7.4. показана схема установки для експериментального визначення частотних характеристик приводу стеження. Досліджувався привід фірми BBC (Швейцарія), спрощену функціональну схему якого представлено у вигляді порівняльного пристрою, тиристорного перетворювача (ТП), двигуна постійного струму (Д) тахогенератора (ТГ) зворотного зв'язку. Такими приводами оснащуються як металорізальні верстати, так і роботи. В приводі використаний малоінерційний двигун з друкованим якорем і збудженням від

постійних магнітів М26 фірми СЕМ потужністю до 5 кВт. Задавальна напруга *U*, приводу може змінюватися в діапазоні від -10 В до +10 В, що відповідає частоті обертання двигуна від -3000 об/хв до +3000 об/хв.

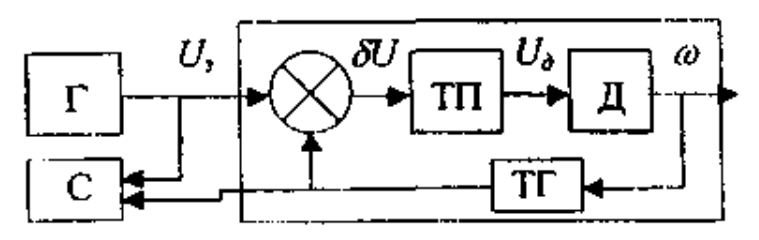

**Рис.7.4. Схема експериментального визначення ЧХ**

Сигнал від генератора (Г) у формі гармонічних коливань напруги амплітудою 1В подавався на вхід приводу, що управляється і на один канал самописного приладу (С) (двоканальний самопис Н-338-2). Другий канал самописного приладу підключений до тахогенератору (ТГ) зворотного зв'язку і реєструє наріжну швидкість двигуна. Результати експериментальних досліджень наведені на рис. 7.5.

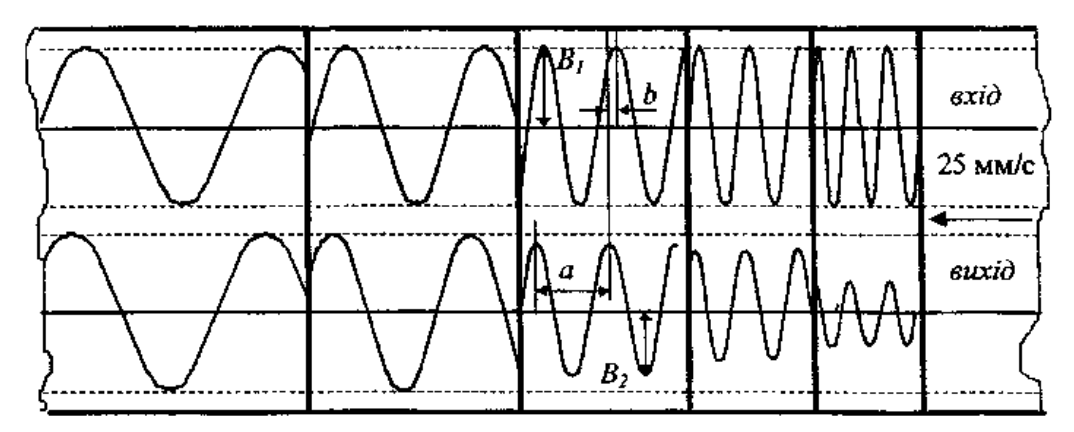

**Рис.7.5. Осцилограма наріжної швидкості двигуна (вихід) й задвального впливу (вхід)**

При обробці осцилограми визначалися: частота – за швидкістю руху стрічки і періодом коливань,  $A\mathbf{V}X - \mathbf{W}X$  співвідношення  $A(\omega)$  $\mathbf{1}$ 2 *B B*  $A(\omega) = \frac{\omega}{\rho} \Phi$  i  $\Phi Y - \Phi$ 

 $(\omega)$ *a b*  $\varphi(\omega)$  = 360 . Дані результатів експерименту зведені до табл. 7.1 і за ними побудовано АФЧХ на рис. 7.6.

Більш раціональним методом одержання експериментальних характеристик є метод, оснований на використанні фігур Ліссажу. При цьому для реєстрації експериментальних даних замість двоканального самописного приладу використовується електронно-променевий осцилограф.

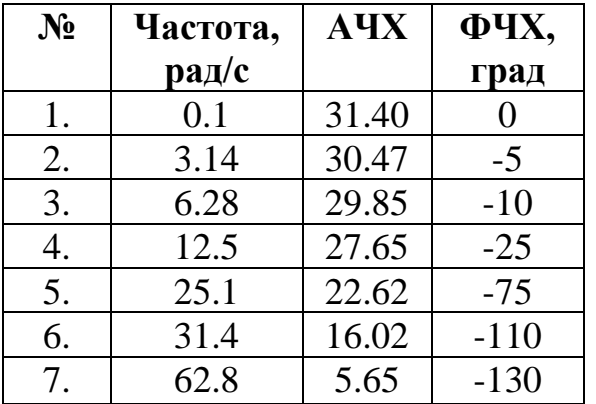

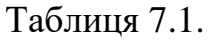

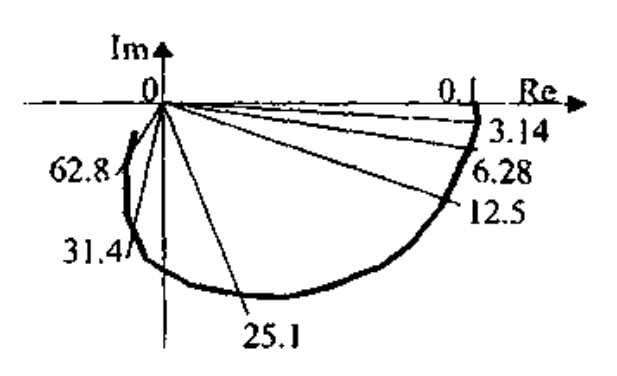

**Рис. 7.6. Експериментальна АФЧХ приводу**

Фігури Ліссажу виникають на екрані осцилографа при підключенні до вертикальної і горизонтальної відхиляючих систем вхідного і вихідного гармонічних сигналів. Якщо ці сигнали відрізняються за амплітудою і мають деяке фазове зрушення, на екрані з'являється еліпс (рис. 7.7).

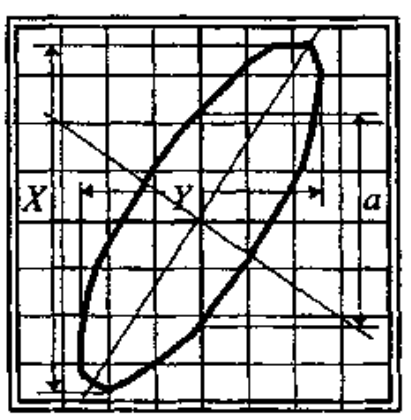

**Рис. 7.7. Фігура Ліссажу на екрані осцилографа**

Оскільки цей еліпс відповідає одній частоті, то при вимірюванні одержуємо одну точку частотної характеристики. Розрахунки проводимо за формулами:

$$
A(\omega) = \frac{Y(\omega)}{X(\omega)},
$$
\n(7.7)

якщо вісь еліпса знаходиться між 0 і 90 градусами, то

$$
\varphi(\omega) = \arcsin\left[\frac{a}{X(\omega)}\right],\tag{7.8}
$$

якщо між 90 і 180 градусами, то

$$
\varphi(\omega) = 180^\circ - \arcsin\left[\frac{a}{X(\omega)}\right] \tag{7.9}
$$

Знак фазового кута визначається за напрямком руху електронного променю при малюванні еліпса: за годинниковою стрілкою – знак "мінус", проти годинникової стрілки – знак "плюс".

Частотні характеристики широко використовуються для оцінки динамічних властивостей металорізних верстатів, їх окремих вузлів, а також промислових роботів, процесів різання та інших об'єктів, що управляються. За частотними характеристиками можна судити про якість і можливу продуктивність процесу різання в замкненій технологічній системі, оскільки в більшості випадків шорсткість обробленої поверхні і гранична глибина різання обмежуються вібросталістю технологічної системи.

Для динамічних випробувань вузлів металорізних верстатів застосовують спеціальні установки, що складаються із звукового генератора (ЗГ), підсилювача потужності (ПП), електромагнітного вібратора (ЕМВ), джерела постійного струму (ДПС), вимірювача вектора механічних зусиль (ВМЗ) і вимірювача вектора вібропереміщень (ВВВ) (рис. 7.8).

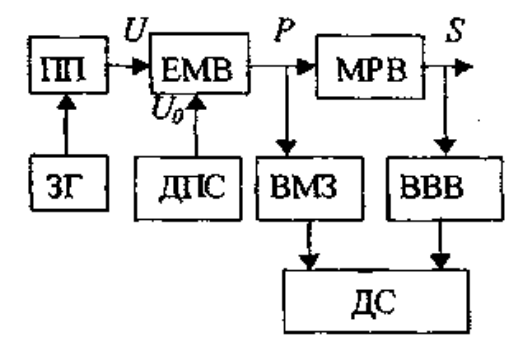

**Рис. 7.8. Схема експериментальної установки**

Електромагнітний вібратор мод. ЛДС-62 виконаний безконтактним, що дозволяє визначати частотні характеристики при шпинделі верстата, коли він обертається (рис. 7.9). Вібратор складається з корпуса 1, в якому встановлений сердечник 2 з Ш-подібного трансформаторного заліза з обмотками 3, 4 і 5, а також вібродатчик 6 (мод. ЛДС-29-70). При експериментальному визначенні частотних характеристик, наприклад, шпинделя токарного верстата, що обертається, корпус вібратора встановлюють у різцетримач 7 верстата, а в шпиндель 8 – оправку 9. Конструкція вібратора дозволяє змінювати кут дії вектора збурюючого зусилля на шпиндель верстата.

При роботі віброустановки на обмотку 3 від генератора ЗГ через підсилювач ПП подається напруга  $U = U_M$  sin  $\omega t$  і постійна напруга  $U_0$  від ДПС на обмотку 4. В результаті в системі збуджується силове збурення  $P = P_M \sin \omega t + P_0$ . Це збурення вимірюється за допомогою вимірювальної

обмотки 5, а коливання (вібропереміщення) пружної системи верстата  $S = S_M \sin(\omega \tau + \varphi) + S_0$ вимірюється вимірювальним приладом 6. Як вимірювачі векторів зусиль і вібропереміщень в установці використані тензометричний підсилювач, фазочутливий вольтметр і автоматичний регулятор фази.

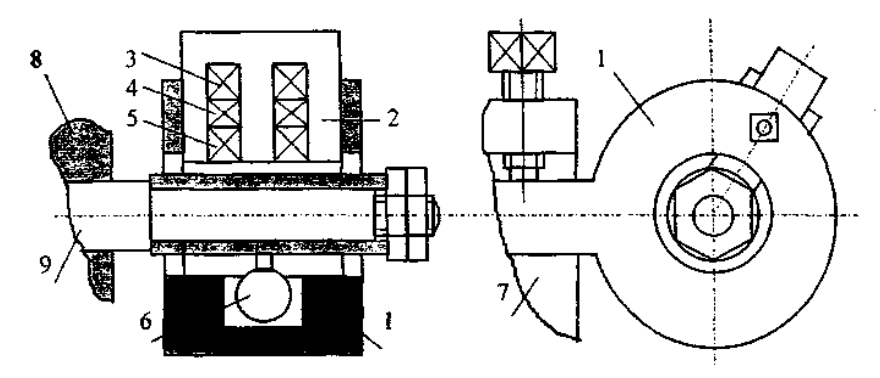

**Рис. 7.9. Конструкція електромагнітного вібратора**

Реєстрація АФЧХ виконується двокоординатним столом мод. ПДС-021М. АФЧХ можна побудувати і більш простими засобами за результатами порівняння осцилограм зміни збурення *Ρ* і вібропереміщення *S*, записаних на шлейфовому осцилографі або самописці, який підключений до виходу тензометричного підсилювача. Приклад експериментальне отриманої АФЧХ показаний на рис. 7.10.

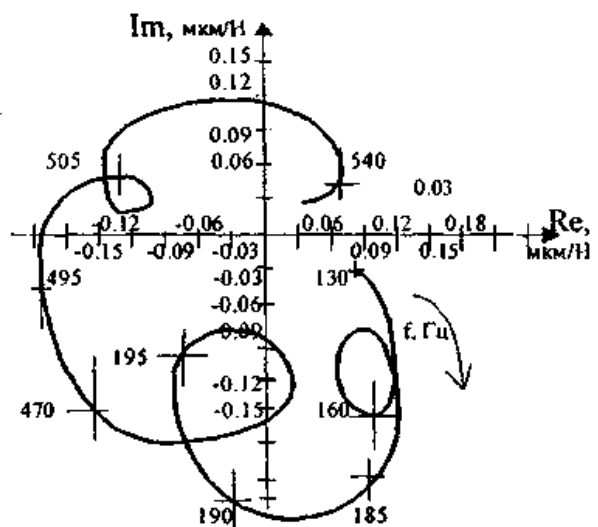

**Рис. 7.10. АФЧХ верстата мод. 16Б20А з гідростатичними опорами (мастило И5А, тиск 3 МПа)**

При вивченні частотних характеристик процесу різання в пружній технологічній оброблюваній системі розрізняють характеристики першого і другого виду. Частотні характеристики першого виду одержують експериментально, задаючи інструменту і деталі відносні коливання в зоні

різання, тобто при кінематичному збудженні (рис. 7.11, *а*). Вхідним впливом є вібропереміщення *x(t)* інструменту (або інструментального супорта) під впливом вібратора 1, а вихідною величиною – сила різання *P(t)* або її складова, що вимірюється за допомогою трикомпонентного динамометра 2. Експеримент проводять при точінні деталі 3, що має рівномірний припуск.

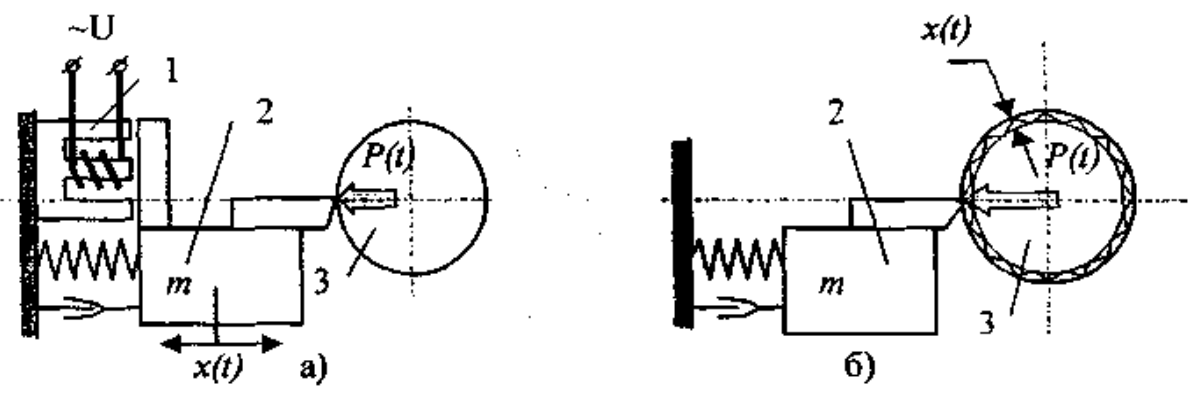

**Рис. 7.11. Схеми визначення частотних характеристик процесу різання:**  *а***) першого роду; б) другого роду**

Динамічні частотні характеристики другого виду одержують при обробці спеціально підготовленої деталі 3 з припуском *x(t)*, що змінюється за гармонічним, або близьким до нього, законом (рис. 7.11, *б*). Рекомендується проводити визначення частотних характеристик першого та другого виду за два оберти деталі на спеціальній автоматизованій установці.

На першому оберті відбувається зрізання рівномірного припуску при ввімкненому вібраторі, а на другому – зрізання сліду при вимкнутому вібраторі.

Експериментальна установка безпосередньо зв'язана з комп'ютером, що виконує обробку експериментальних даних.

Експериментальні частотні характеристики пружної технологічної системи при різанні, що зв'язують зміни припуску із модифікацією пружних деформацій системи і характеризують технологічну спадковість, можна отримати у виробничих умовах без застосування складної і надто коштовної апаратури.

Пропонується наступна схема експерименту. При постійних установках інструменту обробляють на різних частотах обертання шпинделя в досліджуваному діапазоні спеціально підготовлену деталь з припуском, який гармонічно змінюється. Вимірюючи за допомогою кругломіра або безпосередньо на верстаті за допомогою індикатора відхилення обробленої поверхні і записуючи кут, можна побудувати графік залежності максимальної деформації системи і відповідного фазового кута в функції частоти.

56

Порівнюючи отримані залежності з розташуванням припуску, знаходять частотні характеристики.

Простіше за все підготувати деталь з припуском, що змінюється ексцентрично, хоча при цьому характер модифікації припуску дещо відрізняється від гармонічного, а експеримент можна провести тільки в низькій області частот, обмеженій можливостями приводу головного руху верстата. Крім того, внаслідок плавного характеру модифікації припуску і спадкового сліду на обробленій поверхні деталі виникають труднощі з визначенням ФЧХ. Однак, враховуючи, що ексцентричне розташування припуску найбільш часто зустрічається на практиці, з цього експерименту можна дістати цінну інформацію для прогнозування технологічної спадковості.

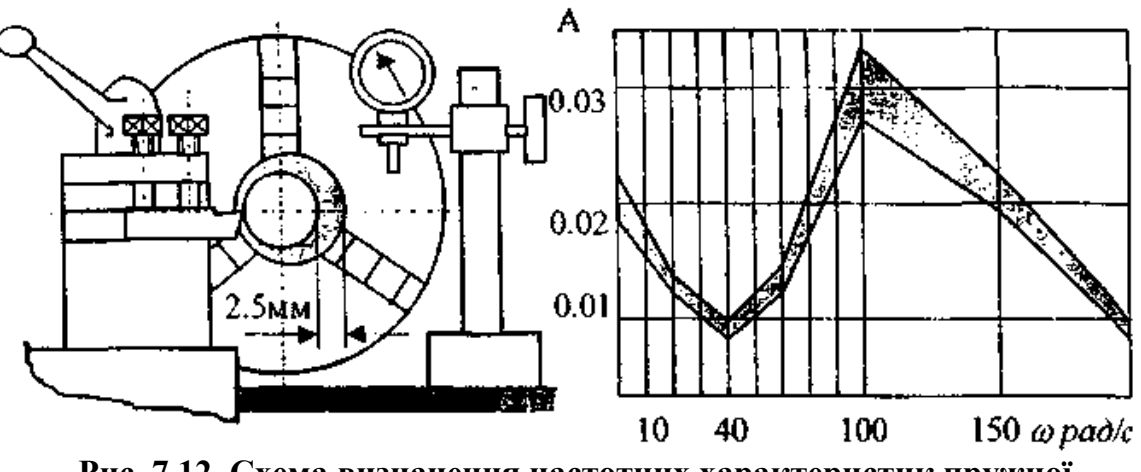

**Рис. 7.12. Схема визначення частотних характеристик пружної системи верстата при різанні**

Такі експерименти були проведені на токарному верстаті мод. ТВ-320 з варіатором у приводі головного руху (рис. 4.12). Оброблювальні деталі мали 5 поясків з ексцентриситетом припуску 1 мм. Матеріал деталі – Сталь 45, діаметр оброблених поясків 40 мм. Обробка виконувалася прохідним різцем Т15К6 з головним кутом в плані 45 . Різець встановлювався так, щоб припуск змінювався від 0.5 мм до 2.5 мм за оберт деталі. Кожний поясок обточувався при постійному значенні подачі 0.089 мм/об і різних частотах обертання шпинделя. Динамічні властивості системи оцінювалися за АЧХ як залежність співвідношення амплітуди сліду до амплітуди припуску в функції від частоти. Результати експериментальних досліджень при обробці 10-ти деталей показані на рис. 4.12. Поле розсіювання АЧХ заштриховане. У дослідженій області частот можна бачити один резонансний пік на частоті ~100 рад/с. Зниження амплітуди у дорезонансній зоні пояснюється зниженням величини сили різання при підвищенні швидкості різання.

## **7.3. Моделювання процесу обробки за допомогою спеціального програмного забезпечення**

Відповідно з розглянутою у другому розділі методикою визначемо амплітудно-фазово частотні характеристики ТОС другого роду. Найбільш достовірні результати дає використання експериментальних АФЧХ ТОС, яку можна отримати в результаті досить складних експериментів при точінні спрофільованої за гармонічним законом заготовки. Тому, на етапі технологічної підготовки виробництва доцільно провести моделювання цього експерименту за допомогою розробленої в Лабораторії віртуальних засобів навчання Міністерства освіти і науки України прикладною програмою "Експериментальне дослідження частотних характеристик другого роду ТОС", головний інтерфейс якої представлений на рис. 7.13.

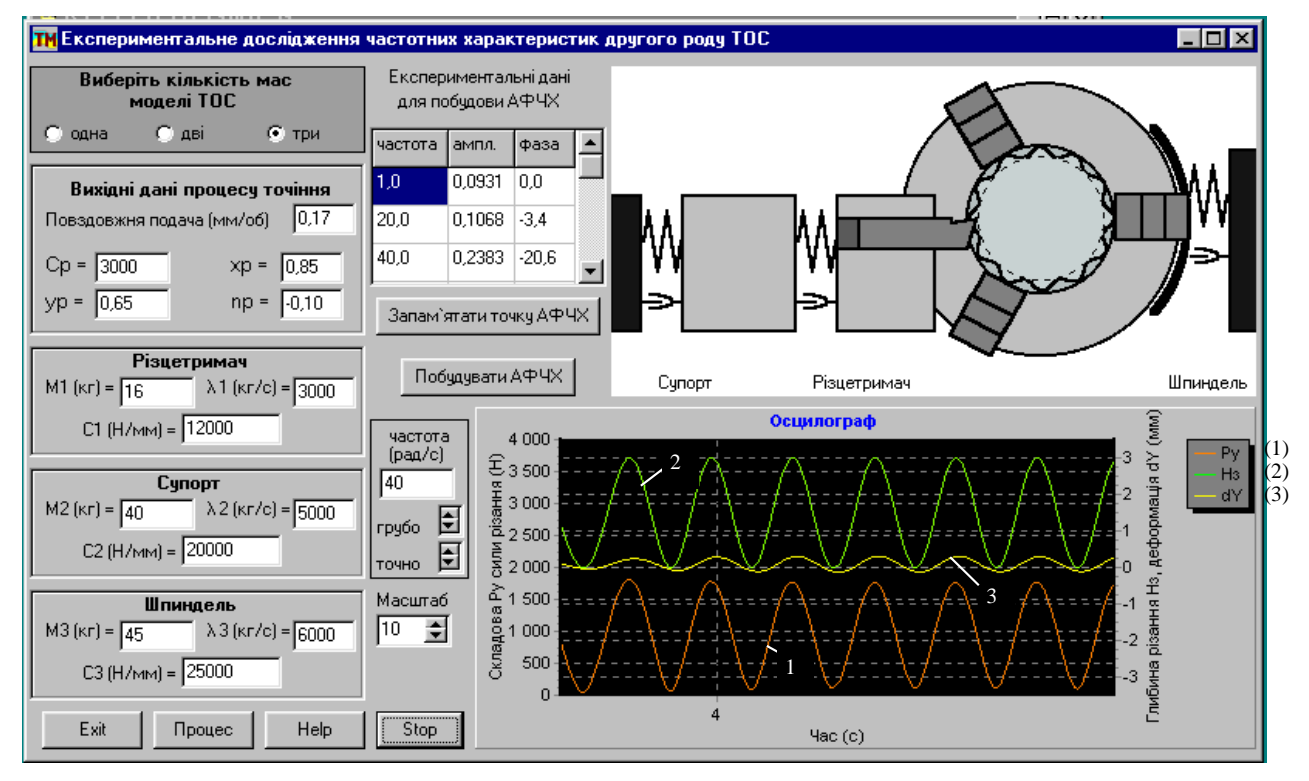

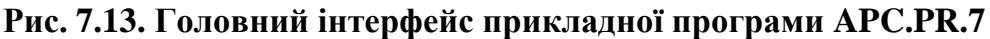

Програма призначена для моделювання експериментального дослідження частотних властивостей ТОС при точінні. Динамічна модель ТОС, в залежності від ступеня ідеалізації, може бути представлена одномасовою, двомасовою або тримасовою системою. У разі вибору одномасової системи до моделі входить пружна система, яка зведена до різцетримача та процес точіння, що відбувається в замкненій ТОС. У разі вибору двомасової системи динамічна модель складається з різцетримача і супорта, а при тримасовій системі до них

додається динамічна модель шпинделя. При будь-якому виборі до математичної моделі входить процес різання, що відбувається в замкненій системі.

При моделюванні досліджується процес обробки спеціально підготовленої деталі, контур якої у поперечному перерізі сформований за гармонічним законом. Таким чином, на пружну ТОС діє збурення у вигляді припуску, що змінюється також за гармонічним законом. Амплітуда закону постійна, а частота змінюється дослідником під час експерименту.

Реакція пружної ТОС спостерігається на осцилографі як зміна складової *P<sup>y</sup>* сили різання і пружної деформації у напрямку осі *Y*, яка визначає технологічну спадковість. Залежність амплітуди, що вимірюється як відношення максимальної величини пружної деформації до максимальної величини складової *P<sup>y</sup>* сили різання і фази, яка дорівнює куту між піком пружної деформації і складової *P<sup>y</sup>* сили різання, від частоти визначає амплітудно-фазову частотну характеристику другого роду даної ТОС.

На головному інтерфейсі програми розташовані поля для вибору відповідної динамічної моделі пружної ТОС. Ці поля відмічаються мишкою і на інтерфейсі з`являються відповідні вихідні дані, а схема динамічної моделі (розташована справа на інтерфейсі) змінюється.

Процес моделювання розпочинається з натискання на кнопку "Процес". Над кнопкою "Stop" розташовані кнопки управління масштабом зображення складової *P<sup>y</sup>* сили різання (ліва вісь осцилографа) та частотою (грубо – через 1 рад/с, точно – через 0.1 рад/с). Ще вище розташовані кнопки "Побудувати АФЧХ" і "Запам`ятати точку АФЧХ", призначення яких випливає з назви. Таблиця експериментальних даних для побудови АФЧХ призначена для візуалізації частоти, амплітуди і фази у кожній строчці, що визначають координати однієї точки графіку АФЧХ .

При моделюванні на екрані осцилографа з`являються осцилограми:

– складової *P<sup>y</sup>* сили різання – червона лінія (лінія 1 на рис. 7.13);

– припуску  $H_3$  – зелена лінія (лінія 2 на рис. 7.13);

– пружної деформації *dy* – жовта лінія (лінія 3 на рис. 7.13).

При натисканні на кнопку "Запам`ятати точку АФЧХ" у таблиці з`являються відповідні дані. Після зміни частоти при натисканні на кнопку "Запам`ятати точку АФЧХ" дані будуть автоматично занотовані у наступний рядок таблиці.

При наявності даних, що визначають не менш ніж три точки, натискання на кнопку "Побудувати АФЧХ" приводить до появи додаткового інтерфейсу з відповідним графіком. Підписи біля експериментальних точок відповідають значенню частоти, а крива графіку побудована як Ермитів кубічний сплайн.

Розглянемо приклад. Нехай на токарному верстаті обробляється заготовка *Rз* = 50 мм до розміру деталі *Rд* = 45 мм, причому ексцентриситет *e* = 0.5 мм. Параметри ТОС верстата відповідають зазначеним на головному інтерфейсі прикладної програми (рис. 7.13).

Необхідні характеристики у вигляді амплітудно-фазової частотної характеристики (рис. 7.14) отримані при імітаційному моделюванні ТОС за допомогою прикладної програми APC.PR.7.exe. Параметри динамічної моделі та процесу різання ТОС відповідають зазначеним на інтерфейсі програми (див. рис. 7.13).

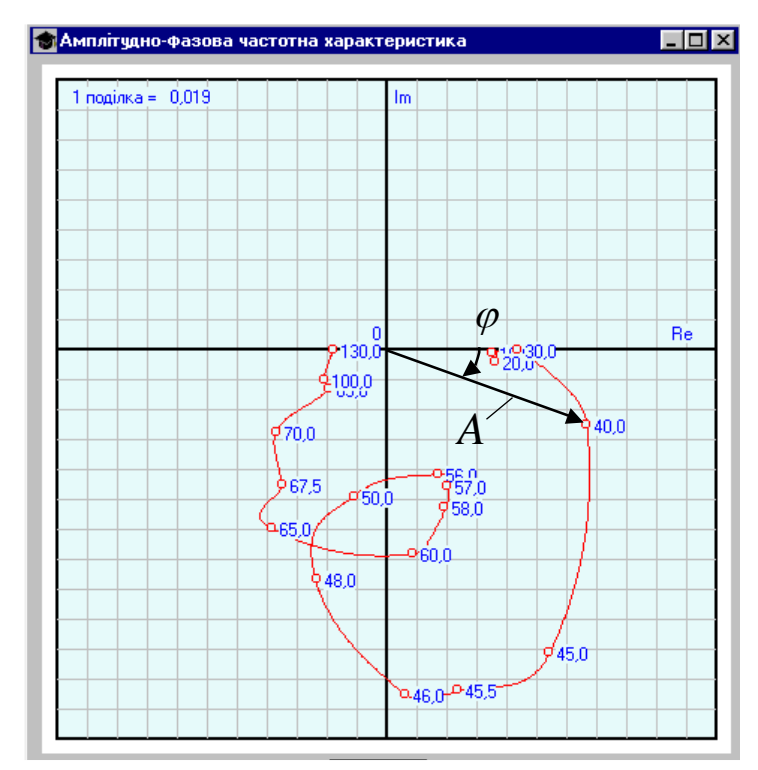

**Рис. 7.14. Результати моделювання АФЧХ ТОС другого роду**

#### **7.5. Хід виконання**

- 1. Ознайомитись з теоретичними відомостями.
- 2. Завдання для виконання завдання практичного заняття вихідні дані на технологічну операцію точіння аналогічні даним отриманим при виконанні завдання з практичної роботи № 3.
- 3. За допомогою спеціальної програми APC.PR.7.exe отримати АФЧХ для ТОС у випадку **одномасової** системи, для ряду частот: 1.0; 3.1; 6.3; 12.5; 25.1; 31.4; 62.8; 125.6; 251.2.
- **УВАГА! Для отримання коректних результатів у програмі APC.PR.7.exe необхідно при моделюванні частоту (рад/с) (рис. 7.13) задавати виключно через перемикання відповідних перемикачів** – кнопками зі стрілками вверх та вниз ("грубо" – через 1 рад/с, "точно" – через 0.1 рад/с). Якщо внести значення безпосередньо набравши цифри за допомогою клавіатури, результати зіб'ються і точки АФЧХ запом'ятовуватись не будуть. Для встановлення наступного значення частоти, наприклад 251,2 не потрібно натискати кнопку навпроти "грубо" зі стрілкою вверх 251 раз, достатньо натиснути її та потримати натиснутою, поки значення частоти не досягне 251.
- 4. За допомогою спеціальної програми APC.PR.7.exe отримати АФЧХ для ТОС у випадку **двомасової** системи, для ряду частот: 1.0; 3.1; 6.3; 12.5; 25.1; 31.4; 62.8; 125.6; 251.2.
- 5. За допомогою спеціальної програми APC.PR.7.exe отримати АФЧХ для ТОС у випадку **тримасової** системи, для ряду частот: 1.0; 3.1; 6.3; 12.5; 25.1; 31.4; 62.8; 125.6; 251.2.
- 6. Проаналізувати отримані результати моделювання.
- 7. Оформити звіт, в якому навести таблиці з отриманими результатами моделювання – експериментальні дані для побудови АФЧХ та АФЧХ для ТОС як 1-, 2- та 3-масової системи (рис. 7.14).
- 8. Зробити висновки по результатам виконання завдання, в яких обов'язково проаналізувати отримані АФЧХ.

### **7.6. Зміст звіту**

- 1. Назва та мета.
- 2. Вихідні дані для заданої технологічної операції.
- 3. Таблиця з результати моделювання та АФЧХ у випадку розгляду ТОС як одномасової системи.
- 4. Таблиця з результати моделювання та АФЧХ у випадку розгляду ТОС як двомасової системи.
- 5. Таблиця з результати моделювання та АФЧХ у випадку розгляду ТОС як трьохмасової системи.
- 6. Результати моделювання графік зміни пружної деформації ТОС у часі, максимальне значення похибки на діаметр та траєкторію руху вершини різця у координатній площині *YOZ*.
- 7. Висновки.

## **СПИСОК ЛІТЕРАТУРИ**

<span id="page-61-0"></span>1. Адаптивное управление станками / Под. ред. Б.С.Балакшина. – М.: Машиностроение, 1973.– 688 с.

2. Адаптивное управление технологическими процессами / Ю.М. Соломенцев, В.Г. Митрофанов, С.П. Протопопов и др. – М.: Машиностроение, 1980.– 536 с.

3. Бесекерский В.А., Попов Е.П. Теория систем автоматического регулирования.– М.: Наука, 1975.– 768 с.

4. Иващенко Н.Н. Автоматическое регулирование. Теория и элементы систем.– М: Машиностроение, 1978.– 736 с.

5. Интерактивная система автоматизированной подготовки программ для станков с ЧПУ /Ю.Н.Камаев, Ю.В.Шевчук, С.Ю.Плотников и др.-К.:Техніка, 1992.– 142 с.

6. Михелькевич В.Н. Автоматическое управление шлифованием.– М.:Машиностроение, 1975.– 304 с.

7. Невельсон М.С. Автоматическое управление точностью обработки на металлорежущих станках.– Л.: Машиностроение, 1980.– 184 с.

8. Палк К.И. Системы управления механической обработкой на станках.– Л.: Машиностроение, 1984.– 178 с.

9. Петраков Ю.В. Автоматичне управління процесами обробки матеріалів різанням: Навчальний посібник + CD Міністерство освіти і науки України, Київ 2004.– 384 с.

10. Петраков Ю.В. Теорія автоматичного управління в металообробці: Навч. Посібник.– К.: ІЗМН, 1999. – 212 с.

11. Петраков Ю.В., Драчев О.И. Автоматическое управление процессами резания: учебное пособие + CD. Старый Оскол: ТНТ, 2011.– 408 c.

12. Попович М.Г., Ковальчук О.В. Теорія автоматичного керування.– Либідь, 1997.– 544с.

13. Солодовников В.В., Плотников В.Н., Яковлев А.В. Основы теории и элементы систем автоматического регулирования. Учебное пособие для вузов.– М.: Машиностроение, 1985.– 536 с.

14. Тверской М.М. Автоматическое управление режимами обработки деталей на станках.– М.: Машиностроение, 1982.– 208 с.

## **ЗМІСТ**

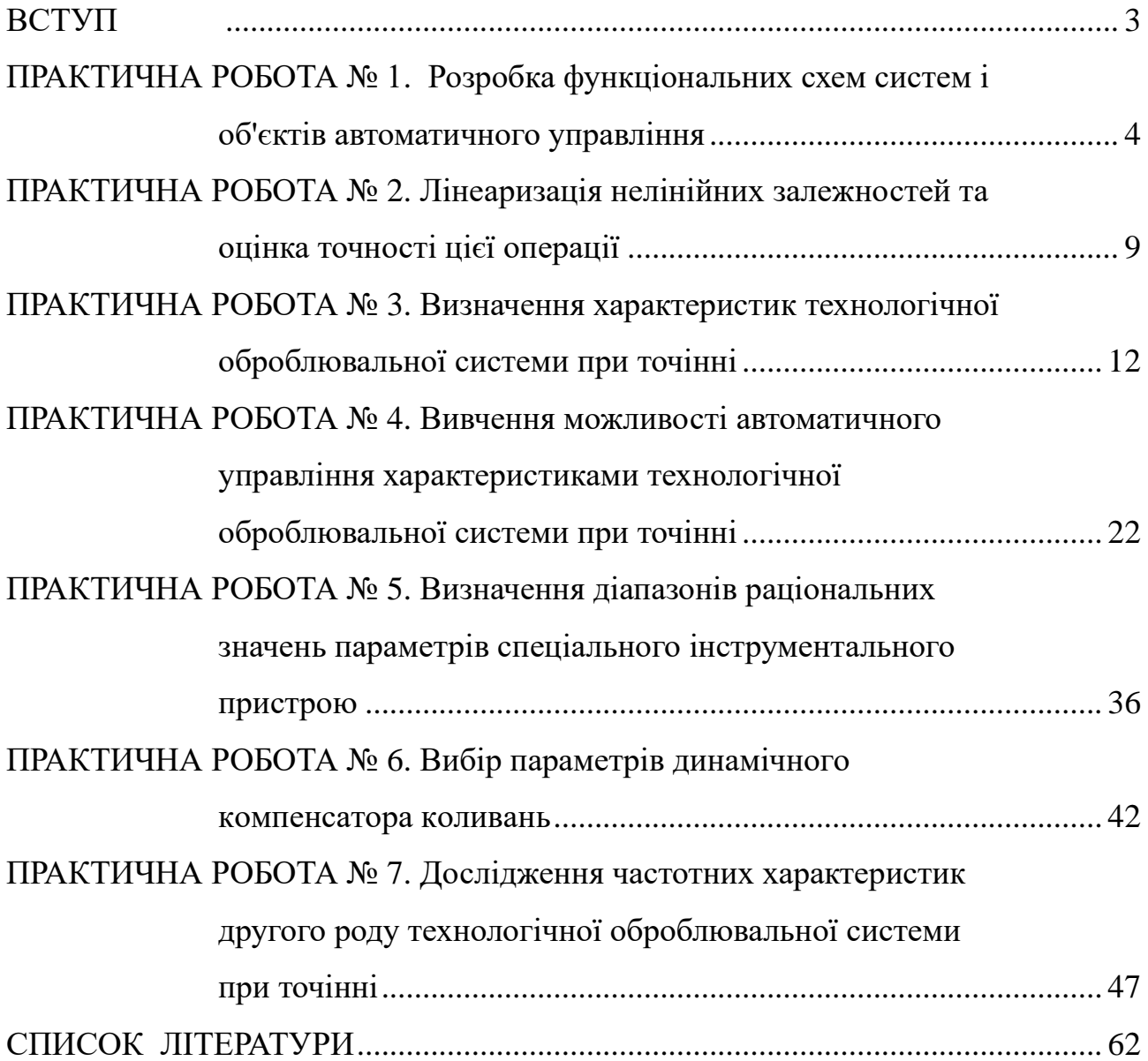

Електронне навчально-методичне видання **Автоматичне управління процесами обробки Методичні рекомендації до виконання практичних робіт** для студентів освітнього рівня «Магістр» спеціальності 131 «Прикладна механіка»

Укладач: Лисенко О.В.

Формат 6084 1/16. Ум. друк. арк. 4,0.

\_\_\_\_\_\_\_\_\_\_\_\_\_\_\_\_\_\_\_\_\_\_\_\_\_\_\_\_\_\_\_\_\_\_\_\_\_\_\_\_\_\_\_\_\_\_\_\_\_\_\_\_\_\_\_\_\_\_\_\_\_\_\_\_\_\_\_\_

Кафедра «Металорізальні верстати та системи» Центральноукраїнський національний технічний університет м. Кропивницький, просп. Університетський, 8